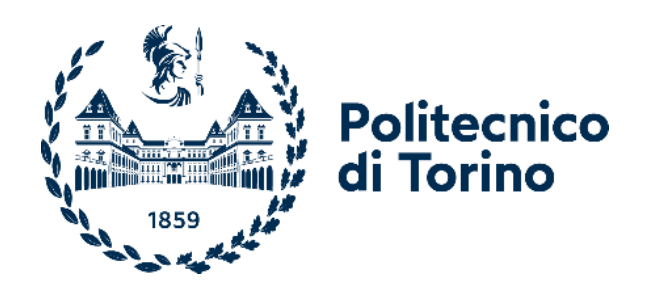

# **Politecnico di Torino**

Corso di Laurea

A.a. 2022 / 2023

Sessione di Laurea Marzo / Aprile 2023

## **Progetto, realizzazione e caratterizzazione di un sistema per comunicazione in banda S con il satellite Es'hail 2**

Prof. Pirola Marco Prof.ssa Ramella Chiara

Relatori: Candidato: Nebiolo Paolo Francesco matricola 55433

## **INDICE**

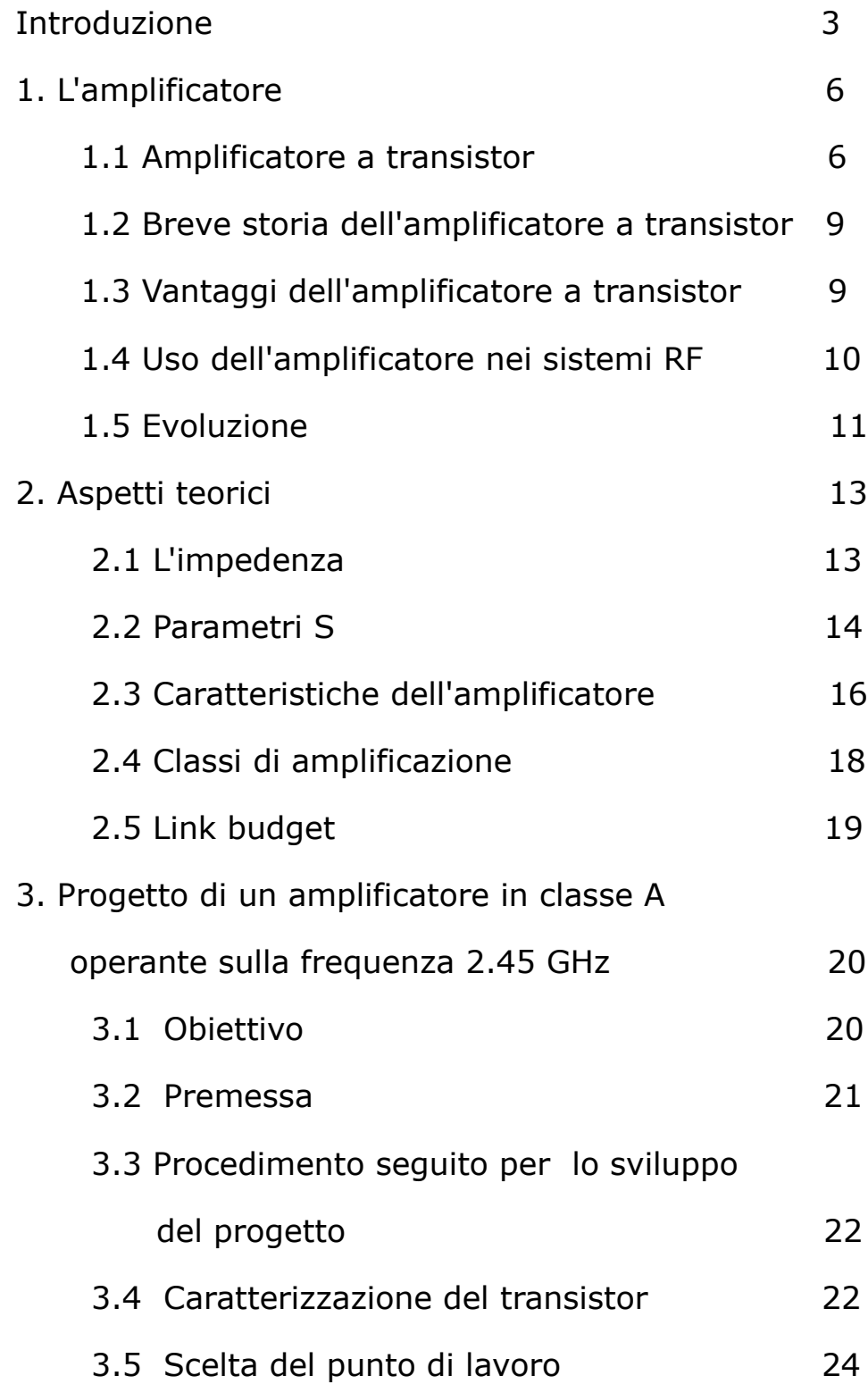

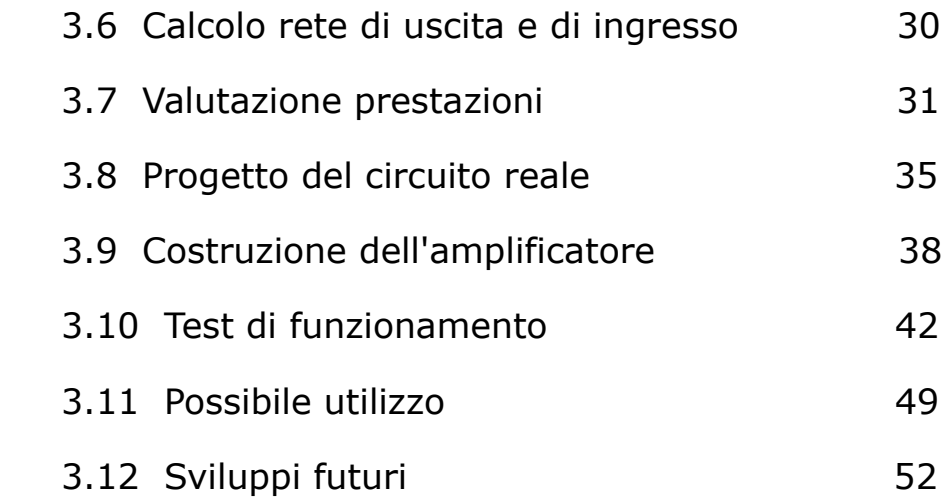

### **INTRODUZIONE**

La diffusione delle comunicazioni che ha attraversato l'intero scorso secolo ha portato ad una evoluzione imponente delle relative tecnologie, con il sempre maggiore interesse nei collegamenti a lunga distanza sia via cavo che "senza filo"; si è avuto quindi un continuo sviluppo di componenti via via più performanti, uno dei quali è certamente l'amplificatore di segnale, dispositivo fondamentale dell'elettronica nelle sue applicazioni sia in bassa che in alta frequenza.

L'introduzione e lo sviluppo di tecniche di progettazione e simulazione basate sul calcolatore elettronico attraverso l'utilizzo di software appositamente realizzati e conosciuti comunemente con l'acronimo CAD ( computer aided design ) ha parimenti favorito l'evoluzione progettuale, permettendo contemporaneamente una riduzione dei costi di sviluppo, prototipazione e verifica funzionale preventiva, con conseguente ricaduta positiva sia sulla qualità dei prodotti che sui costi di produzione e commercializzazione degli stessi.

In questa ottica nasce l'obiettivo di questa tesi: la progettazione, la realizzazione e la caratterizzazione di un sistema di comunicazione via satellite, ma "a basso costo"; in specifico si fa riferimento al satellite **Es'hail Sat 2**, un bird in orbita geostazionaria a 26° Est dotato di due transponder con uplink in banda S e downlink in banda Ku destinati all'uso radioamatoriale, l'uno con banda di 250 Khz per la fonia analogica, l'altro con banda di 8 Mhz per servizi audio e video in tecnica digitale e standard DVB-S2. Si prevede di utilizzare a tale scopo materiale reperibile facilmente sul mercato ( chiaramente ove possibile ) oppure implementare migliorie sugli stessi quando già disponibili.

Le parti fondamentali che costituiscono un sistema di comunicazione bidirezionale in linea generale sono :

- uno stadio di trasmissione
- uno stadio di ricezione

Per quanto riguarda lo stadio di ricezione, questo è formato da un'antenna adeguata al segnale da ricevere ( guadagno, polarizzazione, frequenza operativa ) e da un ricevitore in grado di sintonizzare e demodulare correttamente l'informazione ricevuta.

Lo stadio di trasmissione è costituito da un apparato per la generazione e la modulazione del segnale, un amplificatore ed un'antenna per la trasmissione e "deve garantire" i necessari livelli di potenza da inviare verso il ricevitore per il corretto pilotaggio degli stadi di ricezione.

Se per quanto riguarda lo stadio di ricezione da destinare a questo progetto il problema del contenimento dei costi non si pone, poiché sul mercato sono ad oggi disponibili soluzioni dal costo irrisorio (poche decine di Euro), il discorso è decisamente diverso per quello di trasmissione dove sono infatti presenti sul mercato antenne dal buon guadagno ( dal costo inferiore al centinaio di euro ) e modulatori a costo contenuto ( anche in questo caso un centinaio di Euro o poco più ), ma che non forniscono la necessaria potenza ( da pochi milliwatt a 0.5 watt al massimo ) e devono quindi essere integrati con un amplificatore per ottenere quanto necessario.

Scopo della tesi è perlappunto questo: progettare e realizzare uno stadio di amplificazione di potenza da inserire in un sistema di comunicazione satellitare per la fonia, sistema che nel caso specifico deve avere costi contenuti per poter essere diffuso ampiamente.

Un sistema di comunicazione di questo tipo potrebbe infatti essere impiegato per consentire comunicazioni certe in caso di calamità naturali che interrompano le consuete reti di collegamento terresti sia cablate che via radio.

## **1. L'AMPLIFICATORE**

Se agli albori delle comunicazioni a distanza gli amplificatori si basavano sui tubi a vuoto come il triodo ( ideato da De Forest nel 1906 ) ed il pentodo ( ideato da Tellegen nel 1926 ), oggetti abbastanza voluminosi e con efficienza piuttosto ridotta, l'evoluzione ha permesso ad oggi di usufruire di dispositivi come il transistor ( creato nel 1947 ), componente dalle dimensioni decisamente ridotte, dai consumi e dai costi contenuti, ma dalle prestazioni elevate, favorendo da allora una costante evoluzione dell'amplificatore "a stato solido" che prosegue ancora oggigiorno e confinando quindi l'uso delle precedenti tecnologie (peraltro ancora attualmente disponibili ) ad ambiti sempre più ristretti.

### **1.1 Amplificatore a transistor**

Gli amplificatori a stato solido sono principalmente basati su dispositivi a tre terminali, i già citati transistor, disponibili in diverse tipologie tecnologiche e specificamente sviluppati in base alle varie applicazioni previste; esamineremo in seguito le loro principali caratteristiche.

Innanzi tutto è bene chiarire che il termine transistor deriva dall'espressione "trans-resistore": una piccola tensione applicata al terminale di ingresso del dispositivo risulta in grado di controllare la corrente che fluisce attraverso il terminale di uscita, come ne variasse ampiamente la resistenza.

Diverse sono le tipologie di transistor che possono essere cosi generalmente suddivise:

– la famiglia dei transistor bipolari, normalmente indicati con

il termine BJT ( bipolar junction transistor ) di tipo NPN e di tipo PNP, basati principalmente sul silicio Si, sul silicio-germanio SiGe e base sull'arseniuro di gallio GaAs indicati come HBT ( heterojunction bipolar transistor ).

collector

 $\overline{N}$  $\overline{\mathsf{N}}$ 

emitter

Substrate

 $\overline{\text{SS}}$ 

PD<br>| Drain

 $\mathsf{N}$ 

CHANNEL

 $S<sub>2</sub>$  Source

– la famiglia dei transistor unipolari che include i dispositivi ad effetto di campo quali i FET, i MOSFET ( metal oxide semiconductor field Gate effect transistor) basati sul silicio, i MESFET<sup>G</sup> (metal semicondictor field effect transistor) ed i dispositivi pHEMT, pseudorfic high electron mobility transistor

E' opportuno ora chiarire cosa è un amplificatore e cosa fa un amplificatore.

Fondamentalmente si può dire che si tratta di un dispositivo atto ad incrementare l'ampiezza di un segnale attraverso un coefficiente moltiplicativo definito "guadagno" dell'amplificatore stesso, quindi conseguentemente la potenza del segnale applicata all'ingresso viene moltiplicata e restituita sull'uscita con un valore significativamente maggiore a quella presente al suo ingresso; questo è possibile poichè l'amplificatore preleva energia dalla rete di alimentazione che ne permette il funzionamento e la trasferisce ( in parte ) al segnale.

Ma l'amplificatore non è costituito dal solo transistor che ne è il "motore", l'elemento attivo; esistono infatti altre parti fondamentali per il suo funzionamento, quali ad esempio per un' applicazione in alta frequenza sono:

- la rete di ingresso
- la rete di polarizzazione di ingresso
- la rete di polarizzazione di uscita
- la rete di uscita
- eventualmente i connettori di ingresso ed uscita.

Ognuno degli stadi sopra menzionati ha uno scopo ben definito e precisamente:

- la rete di ingresso permette l'adattamento del segnale di ingresso alle caratteristiche del transistor
- la rete di uscita permette l'adattamento del segnale sull'uscita del transistor alle caratteristiche dei dispositivi che lo seguono
- le reti di polarizzazione servono a fornire energia al transistor permettendone il funzionamento, ne fissano il corretto "punto di lavoro" e quindi determinano la classe di amplificazione

In figura 1 si vede la struttura fondamentale di un amplificatore specificamente sviluppato per l'uso in radiofrequenza; in essa sono evidenziati in modo generico i blocchi fondamentali che lo costituiscono senza addentrarsi nei particolari che verranno studiati in seguito.

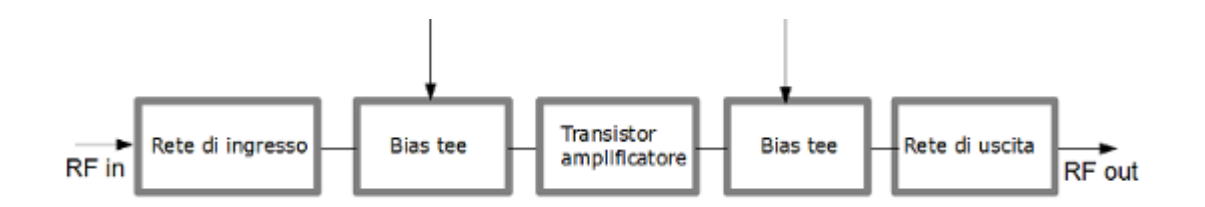

Figura 1: struttura fondamentale di un amplificatore

### **1.2 Breve storia dell'amplificatore a transistor**

L'impiego su vasta scala dei transistor per l'amplificazione dei segnali si avvia nella prima metà degli anni '60 del secolo scorso.

All'inizio si operava con transistor basati sulla tecnologia bipolare al germanio ed in seguito al silicio con frequenza massima operativa nell'ordine dei 3 GHz.

L'evoluzione della ricerca ha permesso un costante incremento delle frequenze operative che sono salite negli anni '80 a 7 – 9 GHz grazie allo sviluppo di tecnologie HEMT ed infine dagli anni '90 con possibili applicazioni a frequenze dell'ordine dei 12 – 15 GHz, giungendo oggi a frequenze anche superioti ai 100 GHz.

### **1.3 Vantaggi dell'amplificatore a transistor**

Molti sono i vantaggi nell'impiego degli amplificatori a transistor rispetto a quelli basati sui tubi a vuoto:

- maggiore durata operativa
- minori dimensioni meccaniche
- minori consumi elettrici
- maggior rendimento
- minore necessità di manutenzione
- possibilità di integrazione e miniaturizzazione
- minori tensioni di alimentazione e polarizzazione
- minori costi di produzione
- maggiore flessibiltà

Nonostante tutti questi vantaggi in alcune applicazioni l'impiego di amplificatori basati sui tubi a vuoto ancora oggi è necessario e pertanto la loro produzione continua ad essere attiva.

### **1.4 Uso dell'amplificatore nei sistemi RF**

Molteplici sono le applicazione dell'amplificatore a transistor che coinvolgono l'intero mondo delle RF, quali ad esempio:

– amplificatori a basso rumore impiegati negli stadi di ingresso dei sistemi di ricezione dove i segnali sono di piccola ampiezza e quindi il rumore dell'amplificatore deve essere ridotto al minimo per non deteriorare in maniera significativa il piccolo segnale ricevuto.

In base all'impiego variano le relative tensioni di polarizzazione ed alimentazione, i consumi, le frequenze operative e le larghezze di banda

Sono presenti ad esempio nei telefoni cellulari, nelle reti wifi, nei telefoni cordless, nei televisori, nelle radio, nelle unità lnbc impiegate nella ricezione tv via satellite, nelle centrali di amplificazione tv e DAB, nei radar ed in molti altri dispositivi

– amplificatori a piccola, media ed elevata potenza rf sia wideband che narrowband quali trasmettitori radiotelevisivi, radar, telefonia cellulare, applicazioni VSAT, reti Hyperlan e molti altri ancora

In base alle applicazioni variano le potenze rf disponibili, le tensioni di polarizzazione ed alimentazione, le frequenze e le larghezze di banda, le classi di amplificazione

Parametro molto importante per la valutazione della qualità di un amplificatore è la PAE "power added efficiency" che rappresenta l'efficienza dell'amplificatore in relazione al suo guadagno.

### **1.5 Evoluzione**

Ad oggi l'impiego dei transistor quali amplificatori si estende sino alle onde millimetriche in funzione della tecnologia costruttiva impiegata, 100 GHz e oltre sono oramai alla nostra portata grazie a dispositivi basati su pHEMT e HBT realizzati su substrati in InP, SiC e soprattutto GaN, quest'ultima una tecnologia che negli ultimi anni ha compiuto passi da gigante, permettendo di ottenere alta efficienza, basso rumore, alta potenza e notevoli larghezze di banda mantenedo costi di produzione e commercializzazione decisamente contenuti.

Oggi ottenere amplificatori a media – alta potenza ( 50 – 100 W ), larga banda operativa, elevato rendimento con PAE dell'ordine del 50% ed oltre, buon guadagno, linearità e basso rumore non è più impossibile, basta impiegare il componente giusto per l'applicazione desiderata, potendo oramai scegliere tra una vasta gamma di transistor che i costruttori hanno a catalogo.

Inoltre nella progettazione si è oggi agevolati da appositi

applicativi che, opportunamente configurati attraverso i files messi a disposizione dai produttori di componenti e contenenti le caratteristiche del transistor, permettono una valutazione simulata molto accurata delle prestazioni dell'amplificatore prima della sua realizzazione. In figura 2 si può vedere un esempio di un amplificatore per radiofrequenza.

Figura 2: esempio di amplificatore per radiofrequenza

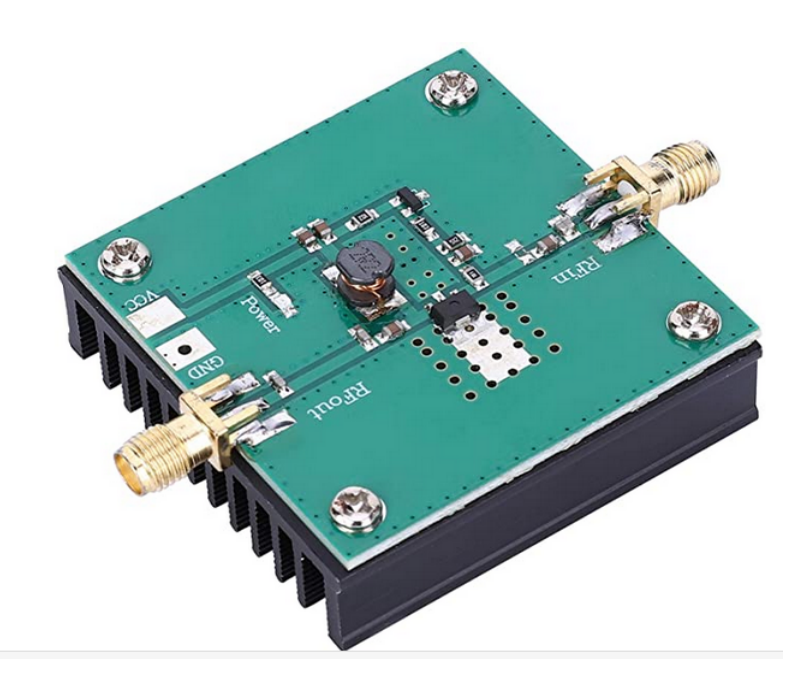

### **2. Aspetti Teorici**

Prima di iniziare la progettazione dell'amplificatore è bene richiamare alcuni concetti fondamentali.

### **2.1 Impedenza**

Con il termine impedenza viene indicato il rapporto V/I tra tensione e corrente nei circuiti in regime alternato; è generalmente un valore complesso, a differenza del regime stazionario continuo dove ha valore reale ed è definito come resistenza. Il concetto di impedenza viene inoltre applicato alle linee di trasmissione.

E' opportuno identificare i vari tipi di impedenza con cui si opera nello sviluppo di un circuito rf:

- $Z_0 = 1/Y_0 = V^+ / I^+$  impedenza caratteristica, rapporto tra le ampiezze della tensione e della corrente lungo la linea di trasmissione
- $Z_{\omega} = 1/Y_{\omega} =$  impedenza d'onda, ovvero l'impedenza caratteristica del particolare tipo di onda TE TM TEM
- $-\eta=\sqrt{\mu/\epsilon}$  = impedenza del mezzo, legata solo al materiale costituente il circuito in cui si opera, nel caso di onde piane equivale a  $Z_{\omega}$

### **2.2 Parametri S**

Per meglio comprendere i termini che verranno usati è opportuna una piccola parte introduttiva ai concetti fondamentali.

Innanzi tutto il termine S è semplicemente l'abbreviazione del termine inglese "scattering".

In alta frequenza è opportuno descrivere il comportamento di un circuito in termini di onde incidenti e riflesse piuttosto che in termini di correnti e tensioni, rappresentando il tutto in una espressione matriciale dove i termini  $a_i$  e  $b_i$  rappresentano rispettivamente le onde incidenti e riflesse nelle porte i e j del dispositivo.

Pertanto i termini  $a_i$  e  $b_i$  possono essere visti come

$$
a_i = \frac{V_i^+}{\sqrt{Z_{\infty i}}} \qquad \qquad b_i = \frac{V_i^-}{\sqrt{Z_{\infty i}}}
$$

La potenza incidente alla generica porta i è quindi :

$$
P_i^{inc} = \frac{|V_i^+|^2}{2Z_{\infty i}} = \frac{1}{2} |a_i|^2
$$

La potenza riflessa alla generica porta j è quindi :

$$
P_i^{refl} = \frac{|V_i^-|^2}{2Z_{\infty i}} = \frac{1}{2} |b_i|^2
$$

Nella figura 3 è rappresentato un dispositivo a 2 porte la cui matrice scattering sarà la matrice 2 per 2 :

$$
\left(\begin{matrix}b_1\\b_2\end{matrix}\right)=\left(\begin{matrix}S_{11}&S_{12}\\S_{21}&S_{22}\end{matrix}\right)\left(\begin{matrix}a_1\\a_2\end{matrix}\right).
$$

Secondo quanto sopra riportato i termini S11 e S22 appartenenti alla diagonale principale assumono il nome di coefficienti di riflessione, mentre i termini S12 e S21 assumono il nome di coefficienti di trasmissione. Il discorso può essere generalizzato a dispositivi ad n porte con le stesse definizioni

E' inoltre importante osservare come, assunto come verso positivo delle onde incidenti quello che le vede entrare nelle porte, attraverso la generica porta i viene ceduta al dispositivo la potenza

$$
P_i = P_i^{inc} - P_i^{refl} = \frac{1}{2} (|a_i|^2 - |b_i|^2)
$$

differenza tra la potenza entrante e quella uscente dalla generica porta i in esame.

E' inoltre bene ricordare come nel caso di un amplificatore il termine S21 è definito guadagno dell'amplificatore, mentre nel caso di un circuito passivo lo stesso assume il nome di attenuazione.

Figura 3: dispositivo a 2 porte

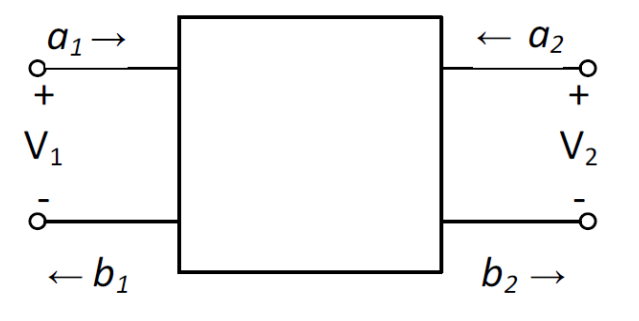

### **2.3 Caratteristiche dell'amplificatore**

I principali aspetti caratterizzanti un amplificatore, detti anche "figure di merito FOM" sono:

- frequenza operativa
- larghezza di banda
- guadagno
- figura di rumore
- potenza di uscita
- punto di compressione 1 dB del guadagno
- impedenze di ingresso e di uscita
- PAE
- intermodulazione

**Frequenza operativa:** è la frequenza sulla quale opera l'amplificatore, indicata nelle specifiche dell'amplificatore

**Larghezza di banda:** ampiezza dello spettro di frequenze sulle quali deve operare l'amplificatore mantenendosi nelle specifiche indicate e riferita generalmente come BW dal termine anglosassone "bandwidth"

**Guadagno:** esistono tre definizioni relative al guadagno di un amplificatore e sono :

- guadagno disponibile: rapporto tra la potenza disponibile al carico e la potenza disponibile all'ingresso dell'amplificatore
- guadagno di trasduzione: rapporto tra la potenza fornita al

carico e quella disponibile all'ingresso dell'amplificatore

– guadagno operativo: rapporto tra la potenza trasferita al carico e quella ricevuta all'ingresso dell'amplificatore

In pratica ci si riferisce quasi sempre al guadagno di trasferimento (in inglese "transducer gain ")

**Figura di rumore**: ogni dispositivo introduce rumore elettrico che va a peggiorare la qualità del segnale applicato al suo ingresso, nel caso di un amplificatore destinato ad operare su segnali di potenza molto ridotta occorre che esso sia il più piccolo possibile

**Potenza di uscita:** è la potenza del segnale che l'amplificatore emette

**Punto di compressione 1 dB del guadagno:** al crescere della potenza erogata dall'amplificatore si riduce il corrispondente guadagno sul segnale in ingresso, alla riduzione di 1 dB dello stesso si riporta la corrispondente potenza erogata.

**PAE:** power added efficiency ovvero rapporto relativo alla differenza tra le potenze in uscita ed in ingresso rispetto alla potenza richiesta dall'alimentazione; al crescere del guadagno la differenza tra rendimento e guadagno tende ad annullarsi

$$
PAE = \frac{P_{\text{O}}(f_0) - P_{\text{I}}(f_0)}{P_{\text{DC}}} = \eta \left( 1 - \frac{1}{G_{\text{P}}} \right)
$$

**Intermodulazione:** in tutti i dispositivi di amplificazione che presentano una caratteristica di non linearita si vengono a produrre segnali spuri combinazione dei segnali in ingresso; trattandosi di segnali "indesiderati" occorre che siano il più possibile di potenza limitata

### **2.4 Classi di amplificazione**

Esistono diverse classi di amplificazione che sono legate sia al punto di riposo sulla retta di carico dell'amplificatore che alla tipologia dei segnali su cui lavora, vediamo adesso le principali.

- classe A: il punto di riposo si trova esattamente al centro della retta di carico, il transistor è attivo per tutto il periodo operativo ed ha una bassa efficienza che al massimo raggiunge teoricamente il 50 %, ma una buona linearità
- classe B: il punto di riposo si trova in prossimità del cut-off, pertanto nel caso di segnali sinusoidali in ingresso esso risulta operativo solamente per il 50% del tempo, presenta una maggior efficienza rispetto alla classe A raggiungendo un teorico 78 % ed una peggiore linearità
- Classe AB: il punto operativo si trova nella zona compresa tra quello della classe A e quello della classe B, stesso discorso vale per l'efficienza
- classe C: il punto di riposo è al di sotto del cut-off, il transistor è attivo per un periodo inferiore di molto al 50 % e pur presentando una elevata efficienza che può essere dell'ordine di oltre il 90 % introduce notevoli distorsioni del segnale in uscita
- classe D: il transistor opera come un interruttore, generalmente occorrono due transistor che operano in controfase (uno aperto l'altro chiuso e viceversa ), presenta una efficienza teorica del 100%, ma introduce notevoli distorsioni sul segnale sinusoidale e produce un elevato numero di armoniche rendendo necessaria l'adozione di opportuni filtri sull'uscita
- classe E: simile alla D, ma con solo 1 transistor; vale il discorso precedente

– classe F: il transistor opera al massimo limite teorico e pertanto necessita di filtri per eliminare almeno la seconda e la terza armonica di ampiezza piuttosto elevata, ha di contro una buona efficienza

### **2.5 Budget link**

Nel caso di comunicazioni senza filo, ovvero via radio, fondamentale è conoscere la relazione tra la potenza inviata e quella ricevuta che sono chiaramente legate tra loro.

In tale bilancio entrano anche i guadagni delle rispettive antenne, la distanza da percorrere che causa la cosiddetta "attenuazione di tratta " e la lunghezza d'onda a cui avviene il collegamento secondo la formula:

$$
P_{\rm RX} = P_{\rm TX} G_{\rm TX} G_{\rm RX} \frac{\lambda^2}{16\pi^2 d^2}
$$

Si tratta della relazione fondamentale per il progetto di un collegamento radio.

## **3. PROGETTO DI UN AMPLIFICATORE IN CLASSE A OPERANTE SULLA FREQUENZA 2.45 GHz**

### **3.1 OBIETTIVO:**

Alla luce di quanto detto precedentemente ed in base ai dati in possesso sulle caratteristiche del satellite Es'hail 2, occorre determinare con certezze la potenza minima da inviare verso il satellite per un corretto funzionamento del collegamento radio.

Sapendo che l'attenuazione di tratta alla distanza di circa 39000 Km ( tra il satellite in orbita geostazionaria a 36000 Km sull'equatore e la nostra posizione ) ed alla frequenza di 2450 GHz è di 192 dB e necessitando il transponder destinato alla fonia di una potenza di ingresso di almeno -133 dBm, si ricava che occorre inviare al satellite la potenza di almeno 59 dBm ( ovvero 29 dBW ) che può essere ottenuta con un trasmettitore da 5 watt ( 37 dBm ) in combinazione con una antenna con guadagno di 22 dBi. Al fine di garantire un margine di sicurezza nel collegamento la potenza del trasmettitore è fissata in 10 watt.

Pertanto l'obiettivo è quello di progettare e realizzare un amplificatore rf avente le seguenti specifiche:

- classe di amplificazione A
- frequenza operativa: 2.45 GHz
- potenza uscita: almeno 10 Watt
- guadagno in banda: almeno 12 dB
- componente attivo: CGH40010F
- Il progetto deve essere sviluppato su piattaforma software cad MWOFFICE di AWR

### **3.2 PREMESSA:**

Il componente CGH40010F prodotto dalla azienda CREE Inc. è un dispositivo HEMT GaN che abbina ad una alta efficienza energetica un alto guadagno ed una ampia banda operativa e pertanto risulta ideale per la realizzazione di amplificatori con caratteristiche di ottima linearità e basso consumo di energia.

Al software cad impiegato nella progettazione ( MWOFFICE ) occorre abbinare gli appositi files contenenti le caratteristiche del componente in oggetto, files forniti su richiesta direttamente dalla casa costruttrice.

L'abbinamento è risultato inizialmente impossibile in quanto MWOFFICE non riconosceva i files forniti dalla Cree; il problema è stato risolto modificando il nome dei files secondo indicazioni ottenute da AWR dopo avere fatto presente le difficoltà incontrate, dopodichè gli stessi sono stati riconosciuti correttamente dal cad e si è quindi potuto procedere.

### **3.3 PROCEDIMENTO SEGUITO PER LO SVILUPPO DEL PROGETTO**

Questi i passi fondamentali seguiti:

- step 1 : caratterizzazione del transistor
- step 2 : scelta del punto di lavoro
- step 3 : calcolo rete d'uscita
- step 4 : calcolo rete di ingresso
- step 5 : ottimizzazione
- setp 6 : valutazione simulata delle prestazioni
- step 7 : progetto del circuito reale
- step 8 : costruzione dell'amplificatore
- step 9 : test di funzionamento

### **3.4 CARATTERIZZAZIONE DEL TRANSISTOR**

Per prima cosa osserviamo la struttura generale di un amplificatore rf come visibile nella figura 4, dove sono messi in evidenza i blocchi fondamentali che lo costituiscono e che sono:

- il collegamento di ingresso
- la rete di ingresso
- la bias tee di polarizzazione del gate
- il transistor amplificatore
- la bias tee del terminale di drain
- la rete di uscita
- il collegamento di uscita

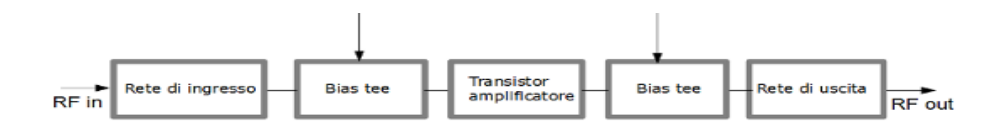

Figura 4: struttura di un amplificatore

Tutti gli stadi devono essere calcolati in funzione delle caratteristiche del componente attivo, delle impedenze di ingresso ed uscita, della frequenza operativa, delle tensioni di alimentazione - polarizzazione e della corrente di alimentazione.

Dopo avere opportunamente importato il modello software del transistor nel cad, mediante l'uso della funzione IVCURVE viene tracciato il grafico della caratteristica I-V ( corrente – tensione ) del transistor, utilizzando lo schema di simulazione circuitale di fig. 5, dove risultano anche visibili i valori utilizzati nella configurazione delle variabili.

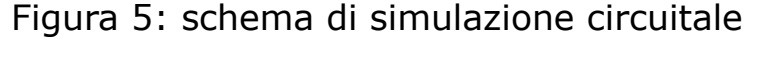

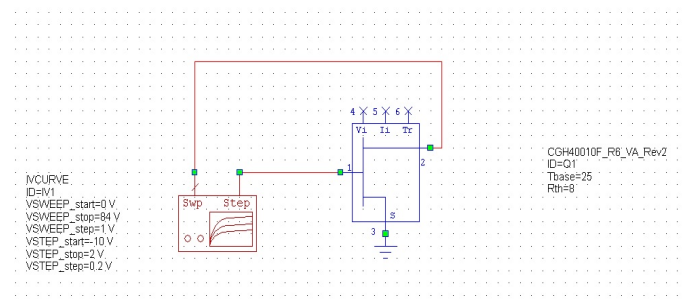

Il grafico I-V ottenuto è osservabile in fig. 6, dove le linee di colore blu rappresentano le correnti di drain in base alle diverse tensioni applicate al terminale di gate.

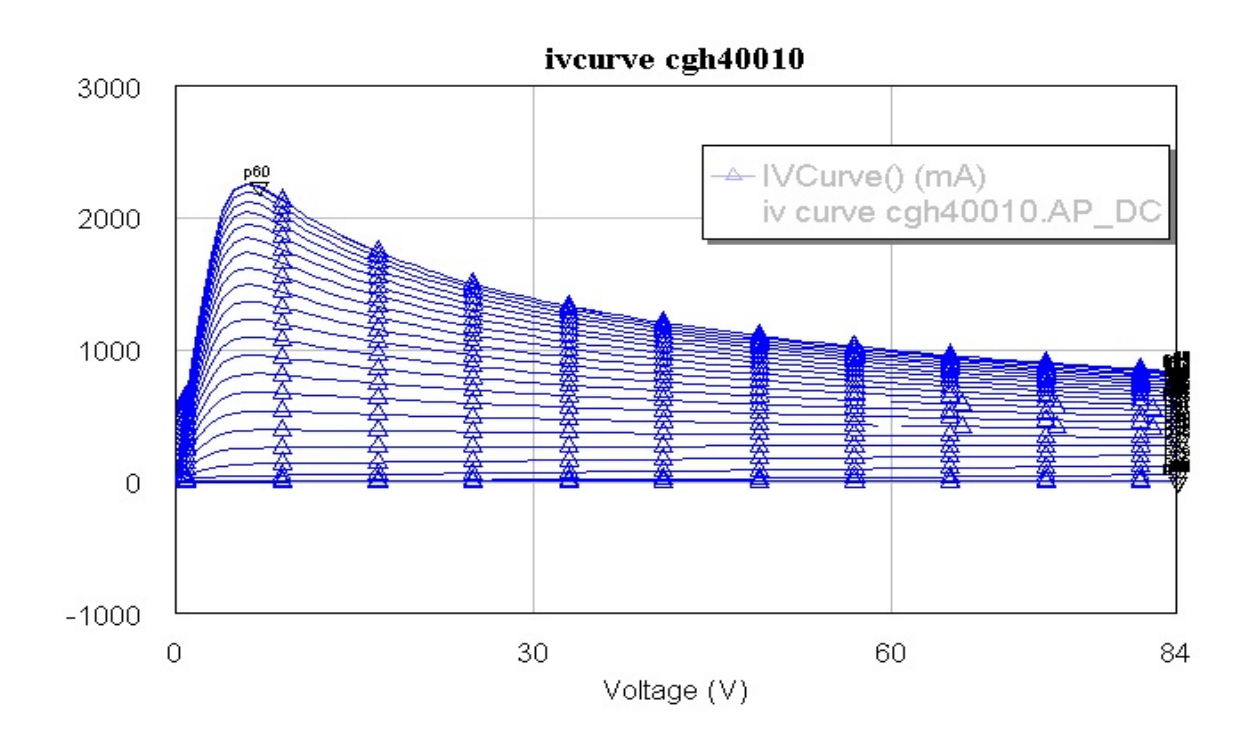

Figura 6: grafico I-V

### **3.5 SCELTA DEL PUNTO DI LAVORO**

Si procede con la valutazione delle condizioni di alimentazione del componente.

Esaminando il grafico di cui sopra ( fig. 6 ) andiamo a determinare le tensioni di alimentazione e polarizzazione  $V_{gs}$  e  $V_{ds}$ tali da posizionare opportunamente il punto di lavoro nella regione attiva; a tale scopo occorre considerare le condizioni limite della Safe Operating Area SOA che definisce in modo

rigoroso i valori di tensione, corrente e potenza da non oltrepassare, pena il non corretto funzionamento o peggio ancora il danneggiamento e la successiva distruzione del componente.

I limiti da valutare sono:

- la soglia di interdizione
- la saturazione
- la massima tensione di drain  $V_{ds \, max}$
- la massima corrente di drain  $I_{d max}$
- $-$  la massima potenza totale dissipata  $P_{max}$

I limiti relativi alle condizioni di interdizione e saturazione si possono valutare direttamente dall'esame del grafico di fig. 6, mentre la massima corrente  $I_{d max}$  e la massima tensione di drain  $V_{ds,max}$  sono dichiarate dal costruttore nel datasheet del componente, così come la massima potenza sia in uso continuo che sul breve periodo  $P_{max}$ , il tutto riportato nelle fig. 7 e 8.

Figura 7: valori massimi di tensione e corrente

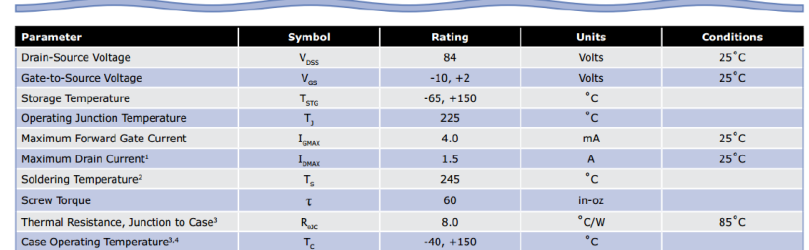

Absolute Maximum Ratings (not simultaneous) at 25°C Case Temperature

Figura 8: massima potenza dissipabile

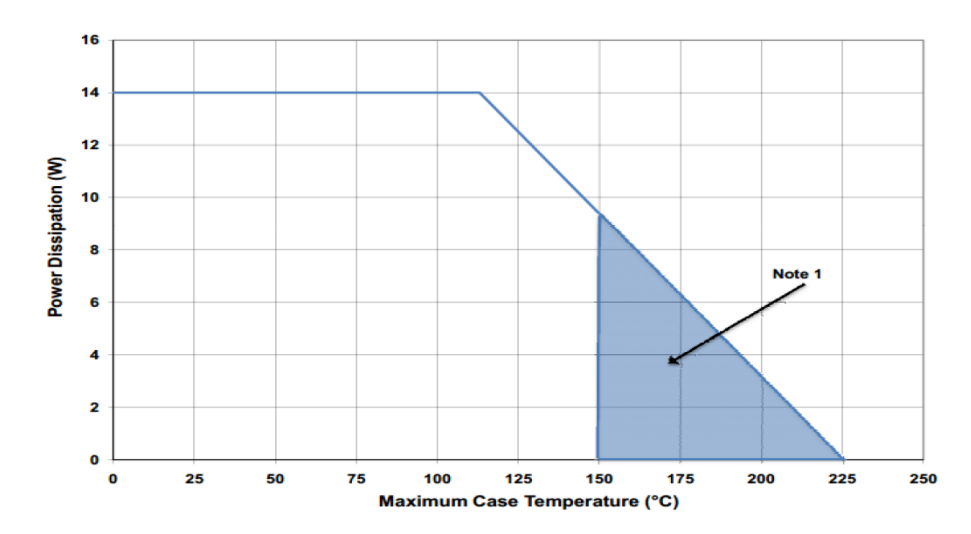

Ora, siccome la potenza relativa al terminale di gate è certamente trascurabile rispetto a quella relativa al terminale di drain, possiamo semplificare così :

$$
P_{max} = P_{drain} + P_{gate} = P_{drain} = V_{ds} \cdot I_{ds}
$$

Quindi la valutazione della massima corrente di drain in relazione alla tensione  $V_{ds}$  la possiamo ottenere direttamente dall'equazione sopra riportata, tenendo presente che  $P_{max} = 14$ W da cui

 $I_{ds} = 14 / V_{ds}$ 

Esaminando quindi visivamente il grafico di figura 6, ricordando di avere come vincolo di progetto quello di operare in Classe A e rammentando di non potere e dovere superare mai i valori limite del dispositivo, fissiamo di conseguenza i valori delle tensioni di

alimentazione e polarizzazione come segue:

$$
V_{gs} = -2.2 \text{ V}
$$
  $V_{ds} = 28 \text{ V}$ 

a cui corrisponde una  $I_d = 482$  mA come visibile nel grafico di fig. 9

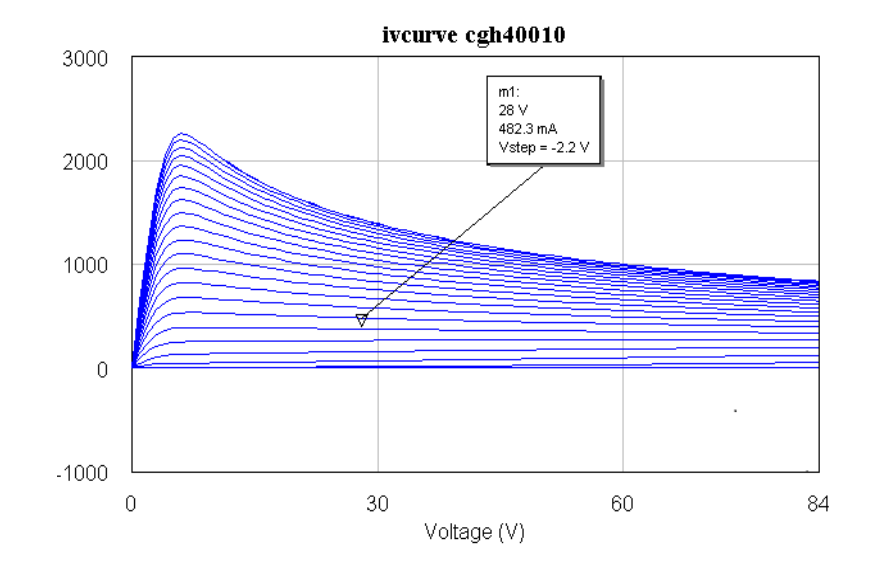

Figura 9: punto di lavoro

Passiamo ora alla valutazione della Dinamic Load Line ( DLL ) e per fare questo dobbiamo iniziare con il conoscere la potenza rf che applicata all'ingresso porta alla compressione di 1 dB del guadagno del transistor, indicata comunemente come  $P_{1dB}$ .

Tramite il simulatore otteniamo il grafico di fig. 10, dove sono riportati i risultati relativi a P<sub>out</sub>, guadagno e PAE in funzione della P<sub>in</sub> ( si rammenta che PAE sta per Power Added Efficiency )

Figura 10: potenza uscita, guadagno e PAE

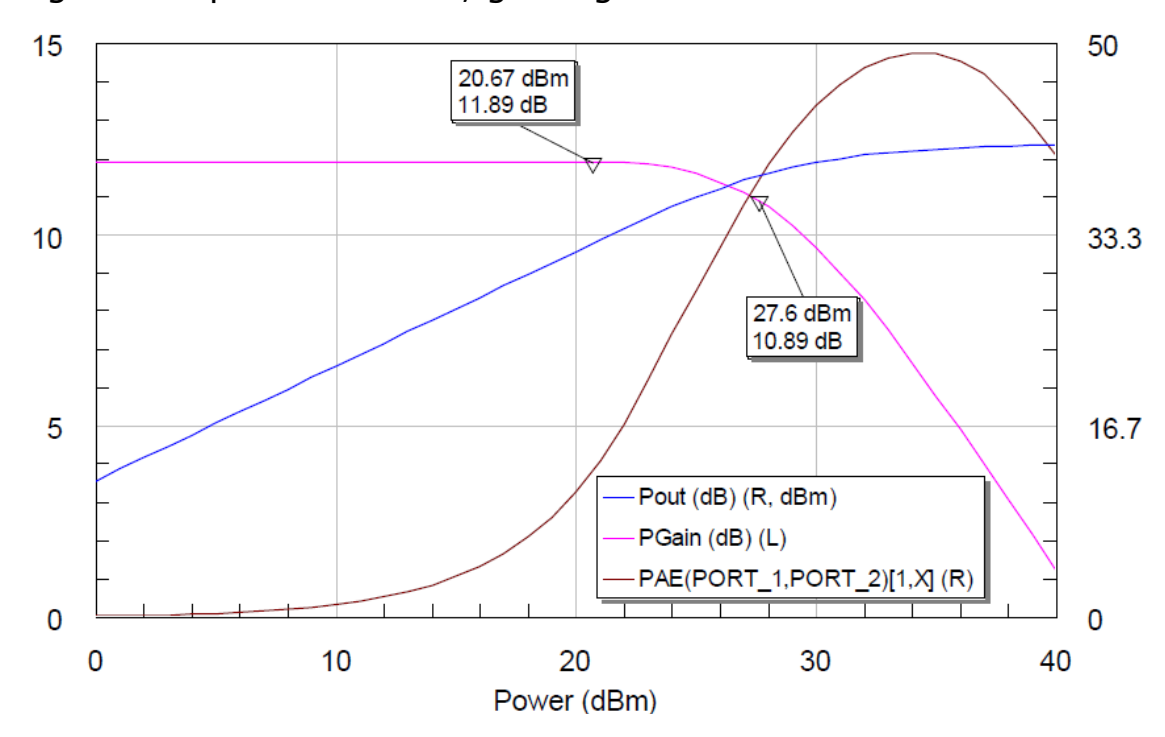

Come chiaramente visibile sul grafico P<sub>1dB</sub> corrisponde al valore di 27,6 dBm con un corrispondente guadagno di 10,89 dB, nella regione di piena linearità si ha un guadagno di 11.89 dB sino ad una potenza di ingresso di 20,67 dBm, quando il guadagno inizia a ridursi.

Determinata pertanto la potenza di ingresso P<sub>1dB</sub>, ricaviamo la DLL corrispondente.

In figura 11 è visibile il grafico della DLL per la potenza  $P_{1dB}$ mentre in figura 12 è visibile lo schema del circuito di simulazione usato.

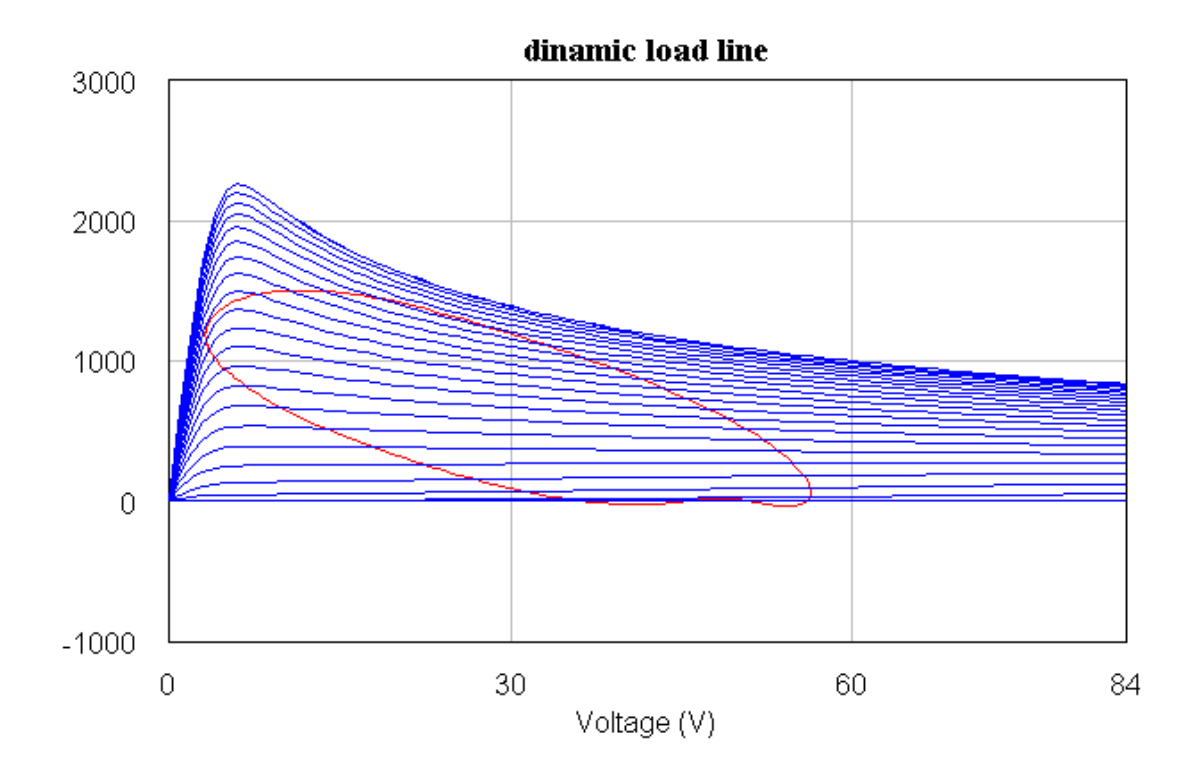

Figura 11: DLL

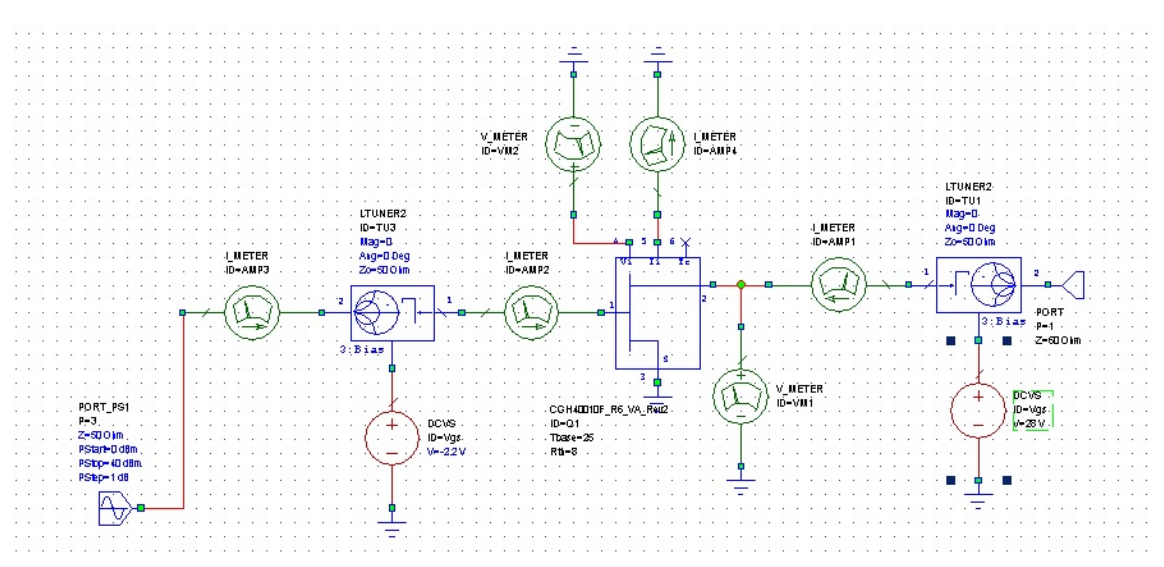

Figura 12: schema circuito di simulazione

La potenza P<sub>1dB</sub> pari a 27.6 dBm sarà da adesso quella che verrà utilizzata nelle successive simulazioni.

### **3.6 CALCOLO RETE DI USCITA E DI INGRESSO**

Occorre ora procedere alla progettazione delle reti di uscita e di ingresso il cui scopo è quello di adattare l'impedenza del transistor ( drain e gate ) a quelle dell'uscita e dell'ingresso dell'amplificatore che sono di 50 ohm.

Procediamo con l'analisi basata sullo schema circuitale di figura 13 per una valutazione preliminare dei valori di ammettenza di uscita ed ingresso da cui ricavare i dati da inserire nel simulatore per ottenere la struttura definitiva di figura 14 dove sono riportati i valori corretti dei circuiti "sintonizzatori" di uscita e di ingresso.

A tale fine si è fatto ricorso sia alla funzione Optimizer che dopo una attenta messa a punto porta ai risultati visibili, che anche ad una piccola parte di esperienza.

Le bias tee che in figura 12 erano conglobate nel simbolo LTUNER2 sono qui visibili separatamente rispetto agli stadi di sintonia

Figura 13: schema circuito per valutazione reti ingresso ed uscita

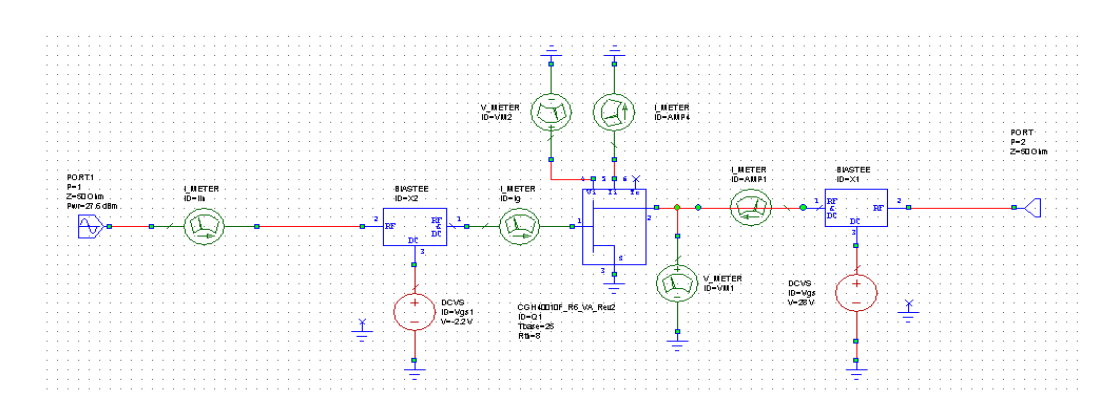

Figura 14: schema circuito con reti di ingresso ed uscita

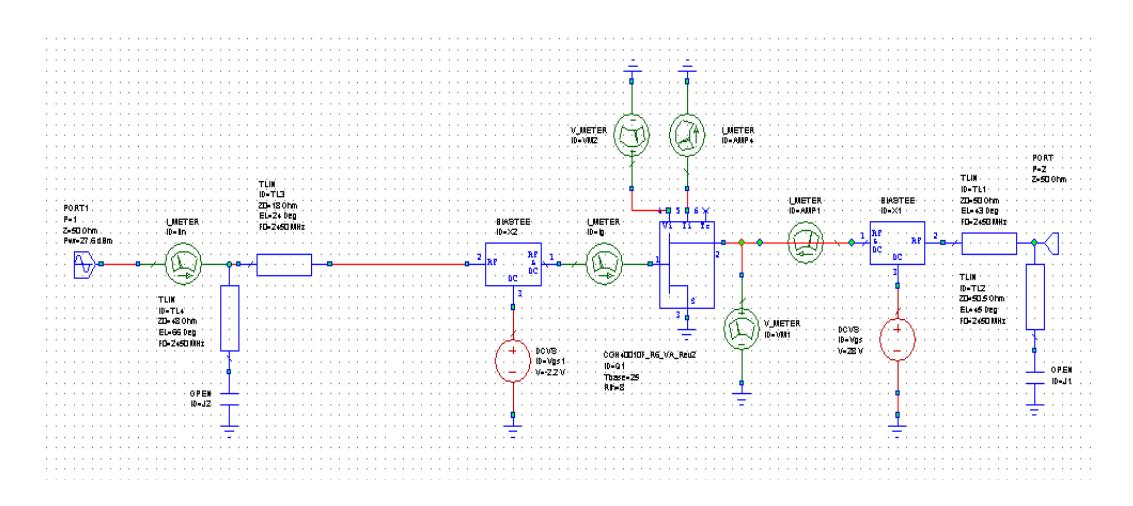

### **3.7 VALUTAZIONE PRESTAZIONI**

Occorre adesso procedere alla valutazione dei parametri S11, S12, S21, S22 , guadagno e PAE.

Dal simulatore applicato al circuito di figura 14 otteniamo il grafico di figura 15 che riporta il valore dei quattro parametri S in funzione della frequenza.

Si noti come purtroppo sia pessimo il valore S11 , sintomo di un

indubbio problema sull'ingresso dell'amplificatore, occorre quindi provvedere in merito.

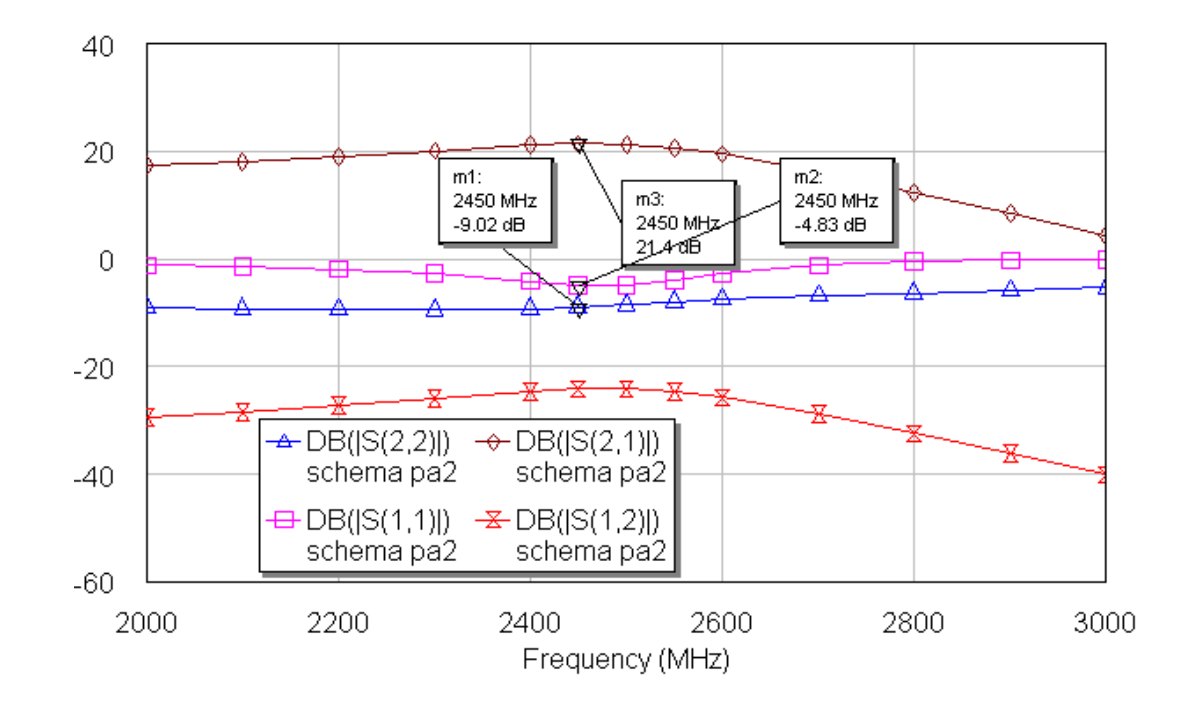

#### Figura 15: parametri scattering

Anche in questo caso facciamo ricorso all'esperienza, introducendo nel nostro schema un resistore da circa 3.3 ohm in serie sul gate ( il valore esatto che ci viene fornito dal simulatore si dilunga in una sfilza di molti decimali ! ) e riproviamo a simulare ottenedo per S11 un valore decisamente migliore alla frequenza di 2450 Mhz come visibile in figura 16. Questa soluzione si può applicare poiché si sta lavorando su un amplificatore che opera con una elevata potenza in ingresso, la soluzione sarebbe sconsigliata in un amplificatore a basso rumore in quanto introdurrebbe un peggioramento del rapporto segnale rumore.

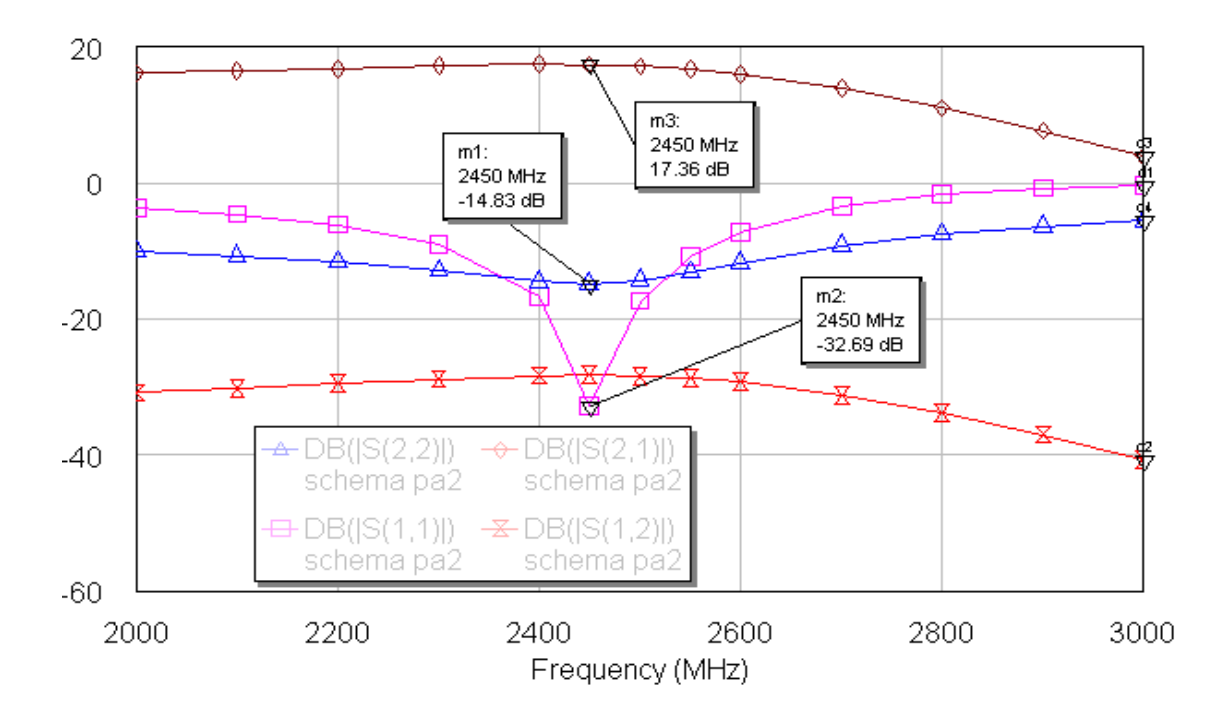

Figura 16: parametri scattering con resistenza

Passiamo adesso a valutare i risultati che il simulatore fornisce relativi a guadagno e PAE, riportati graficamente in figura 17.

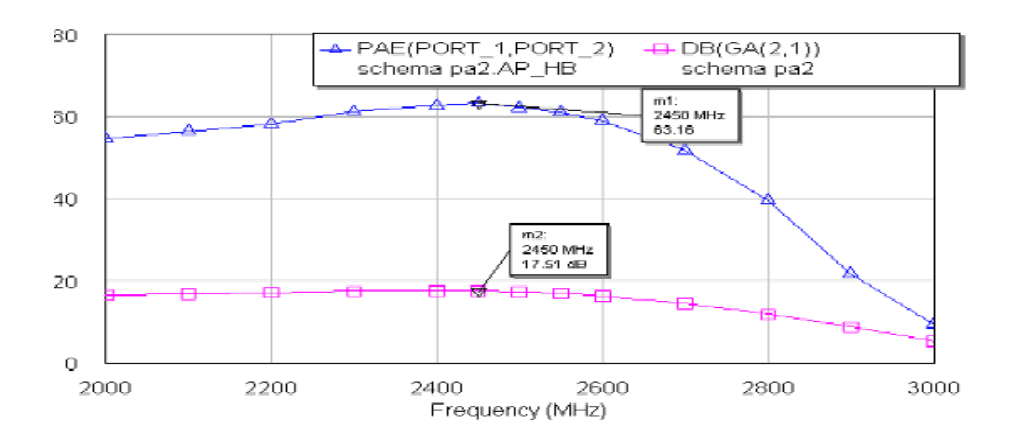

Figura 17: guadagno e PAE

Come chiaramente visibile nel grafico, il guadagno si attesta al valore di oltre 17 dB alla frequenza di 2450 Mhz, il PAE è di oltre 63%, la larghezza di banda è superiore a quanto richiesto, questo ovviamente secondo il simulatore; starà poi alle prove strumentali da svolgere sul circuito reale stabilirne la veridicità.

Si procede inoltre alla valutazione della stabilità dell'amplificatore tramite l'utilizzo delle funzioni SCIR1 e SCIR2 che evidenziano sul grafico di Smith le regioni di potenziale instabilità; in questo caso si tratta di aree davvero marginali e difficilmente raggiungibili come visibile nei grafici di figura 18.

Figura 18: stabilità

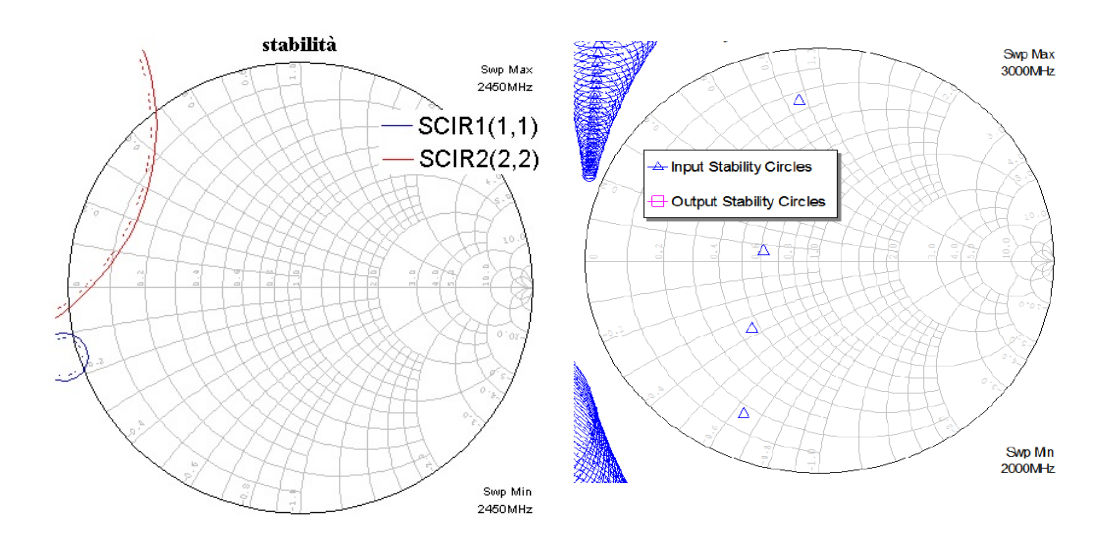

### **3.8 PROGETTO DEL CIRCUITO REALE**

Completato il progetto teorico si procede con la conversione delle linee ideali senza perdita TLIN in linee reali con perdita MLIN e pertanto nel progetto devono essere inseriti i parametri caratterizzanti il substrato che si intende utilizzare.

La scelta cade sul substrato 1F AA20 disponibile presso il fornitore e prodotto dalla C.I.F. le cui caratteristiche elettriche e meccaniche, fornite a richiesta dal costruttore, vengono specificate nell'elemento MSUB introdotto a schema. Si procede quindi alla sostituzione della totalità delle linee TLIN con le corrispondenti MLIN.

Inoltre le linee di alimentazione e polarizzazione vengono modificate al fine di garantire una migliore prestazione relativa al disaccoppiamento tra la RF e lo stadio di alimentazione con l'introduzione di due STUB, calcolati per operare alle frequenze in gioco, uno sulla rete di polarizzazione di gate e l'altro su quella di drain, due condensatori da 47 nF verso ground per fugare eventuale RF residua che non viene fermata dagli stadi precedenti, ed una resistenza di 39 ohm lungo il ramo di polarizzazione del gate per prevenire eventuali instabilià dell'amplificatore alle basse frequenze.

La dimensione delle varie linee è ottenuta attraverso la funzione Tune contenuta nel Tab Simulate di MWOFFICE fino ad ottenere il migliore risultato possibile, questo almeno secondo il simulatore.

35

Lo schema finale dell'amplificatore è quindi visibile in figura 19 ed i relativi paramentri S11, S21, S12 e S22 sono visibili nel grafico di figura 20.

Si notino i differenti valori dei paramenti scattering tra la rete ideale e quella reale, variazioni che sono comunque decisamente di modesta entità.

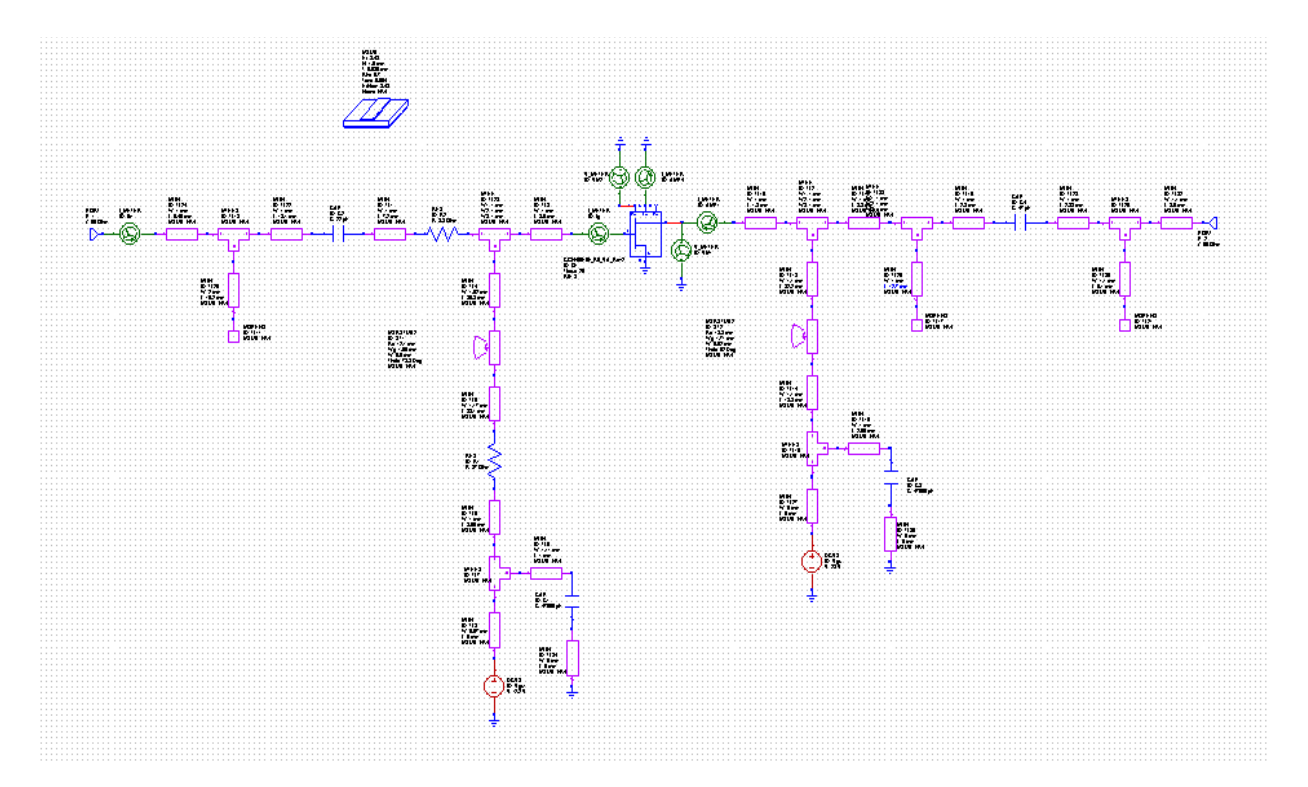

Figura 19: schema circuito con linee reali con perdite

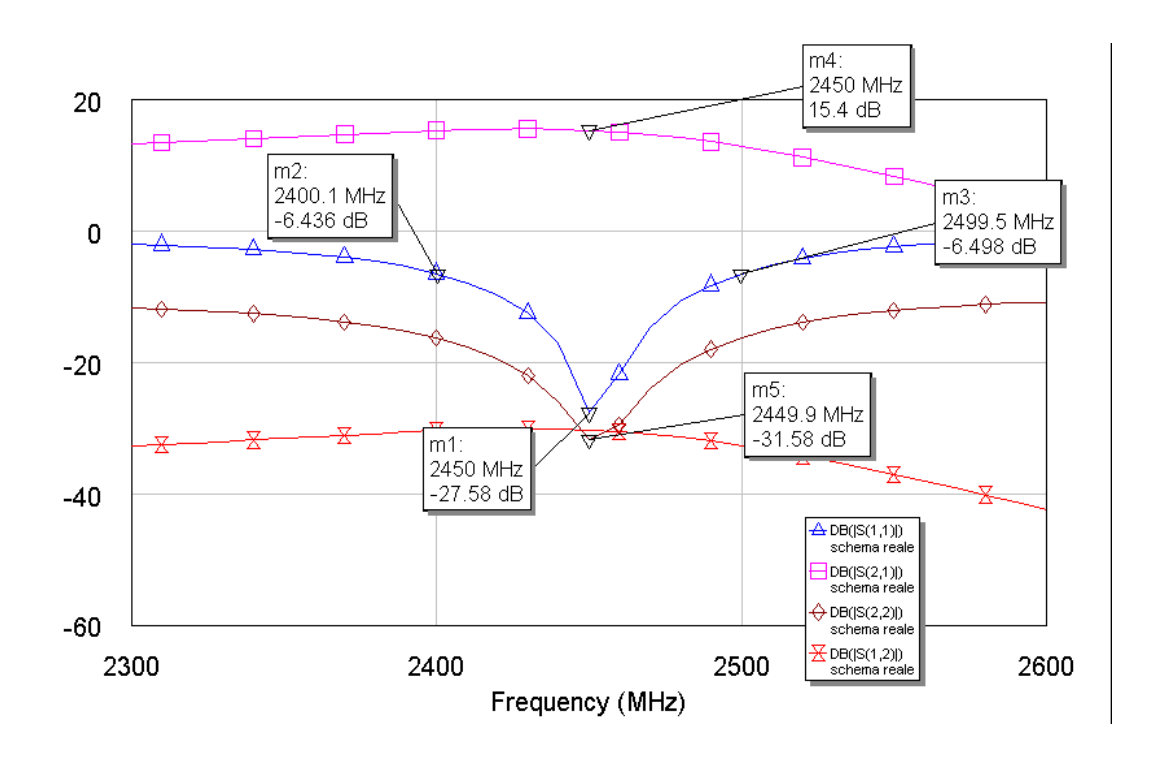

figura 20. scattering circuito reale con perdite

Il guadagno previsto si attesta ad oltre 15 dB, un risultato tuttaltro che disprezzabile anche se ovviamente inferiore a quello ottenuto con linee ideali.

Non rimane ora che stabilire come dissipare il calore prodotto dal transistor durante il suo funzionamento. Al fine di garantire la migliore dispersione del calore si è scelto di posizionare il corpo metallico del transistor direttamente a contatto con il dissipatore attraverso un foro rettangolare di dimensione adeguata praticato nel substrato.

La scelta del tipo di dissipatore è ovviamente legata al calore

prodotto che secondo quanto previsto in fase di progettazione sarebbe di 14 Watt.

La scelta ricade sul modello DIS 8817030 presente sul catalogo Sice che è fortunatamente disponibile in laboratorio; inoltre si fa notare come il dissipatore funge anche da collegamento di ground per tutto il circuito compreso il transistor.

### **3.9 COSTRUZIONE DELL'AMPLIFICATORE**

Occorre ora passare dallo schema dell'amplificatore al suo disegno sul supporto scelto per la realizzazione di questo progetto.

Il disegno finale ottenuto è visibile in figura 21 in versione 2D e nella figura 22 per la versione 3D.

Figura 21: disegno circuito finale 2D

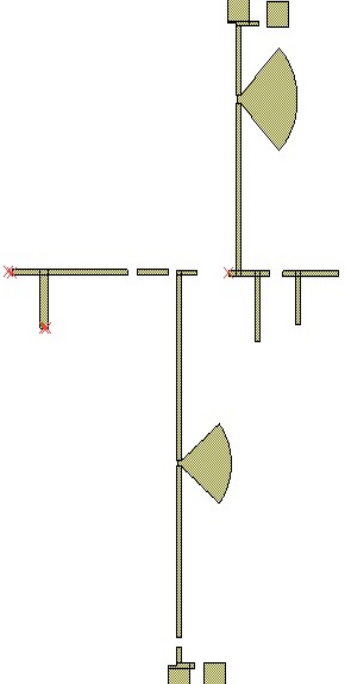

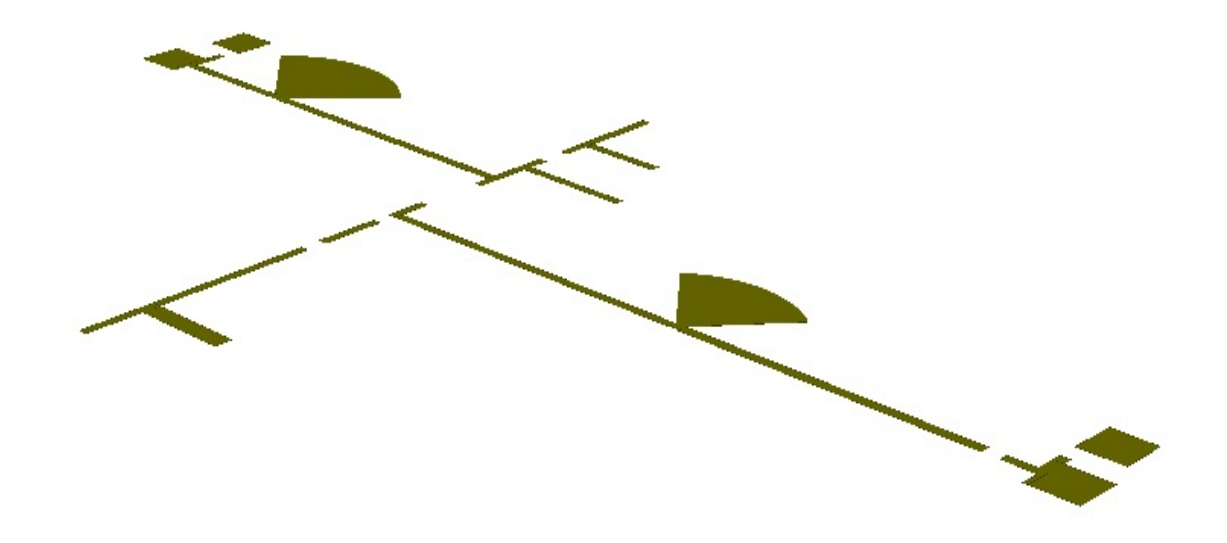

Figura 22: disegno circuito finale 3D

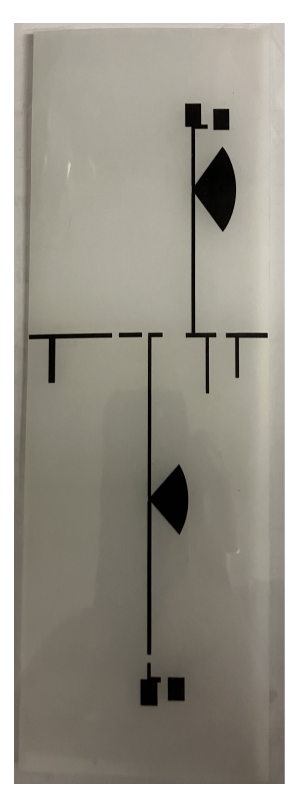

Figura 23: maschera per stampa

Per la sua realizzazione si procede con metodo di impressione fotografica su lastra pre sensibilizzata tramite sovrapposizione sul supporto ramato di una maschera ( figura 23 ) opportunamente realizzata su foglio trasparente. L'uso del bromografo come sorgente di luce UV permette di imprimere l'immagine del circuito sul rame.

In questa fase si riscontra però un problema relativo alla congruità delle dimensioni geometriche tra quanto calcolato e quanto effettivamente stampato sul lucido; evidentemente MWOFFICE e la stampante hanno una qualche difficoltà di comunicazione.

Per risolvere il problema si esporta il file .grb e lo si apre con KiCad 6.0, software ad uso libero, che comunica correttamente i dati alla stampante e così si può procedere con il lavoro.

L'impressione cosi ottenuta sul rame viene sviluppata attraverso l'immersione della lastra per circa 90 secondi in una soluzione di sviluppo costituita da acqua e soda caustica.

Per l'incisione si procede con metodo chimico immergendo il pcb in una soluzione di acqua ed opportuni cristalli per incisione prodotti dalla ditta SENO attraverso l'utilizzo di un riscaldatore mescolatore della MEGA ELECTRONICS sino alla completa asportazione del rame in eccesso.

Terminate le operazione si passa ad assemblare il tutto

40

con la saldatura dei componenti, ottenendo il circuito finale visibile in figura 24.

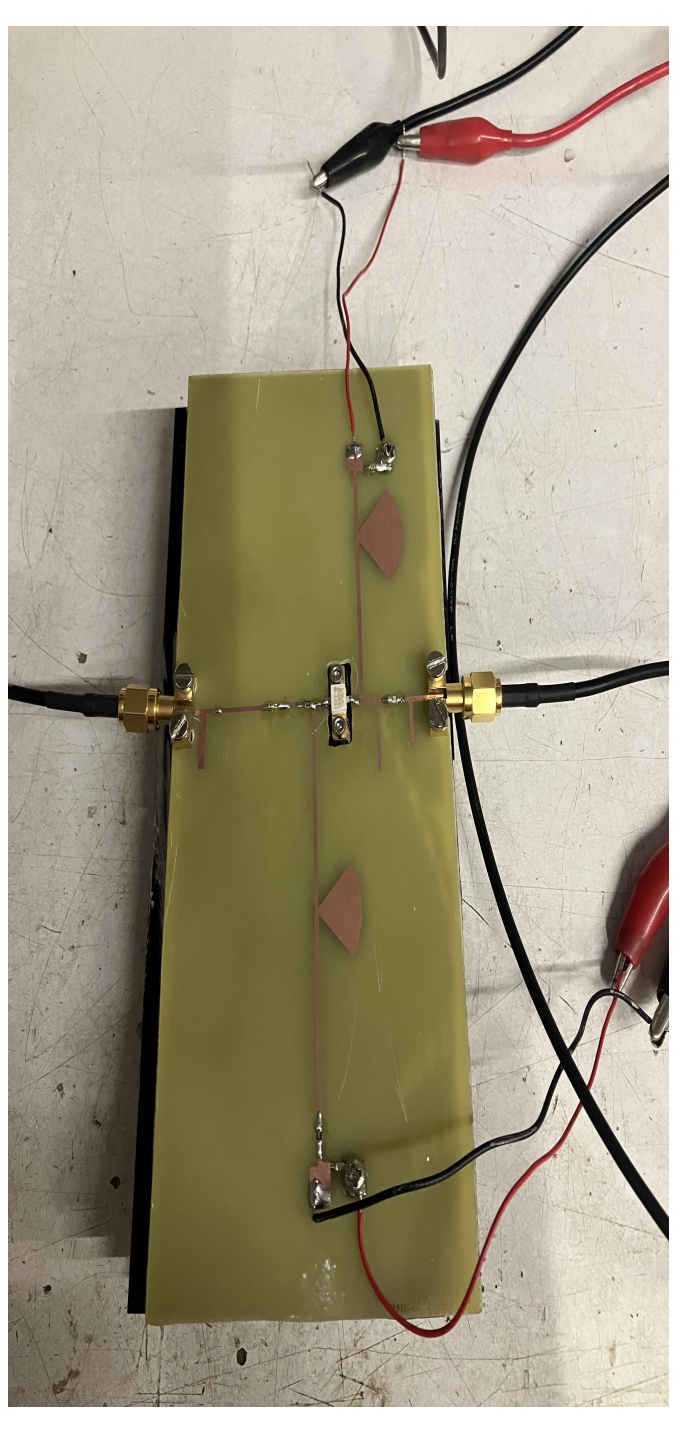

Figura 24: amplificatore terminato

### **3.10 TEST DI FUNZIONAMENTO**

Terminato l'assemblaggio si può procedere al test di funzionamento dell'amplificatore realizzato, confrontando il suo comportamento con quanto calcolato precedentemente.

L'analisi dei parametri S11 ed S21 avviene attraverso lo scalar network analyzer SNA 2550 della ELAD ( figura 25 ) ed i risultati sono visibili nelle figure 26 e 27.

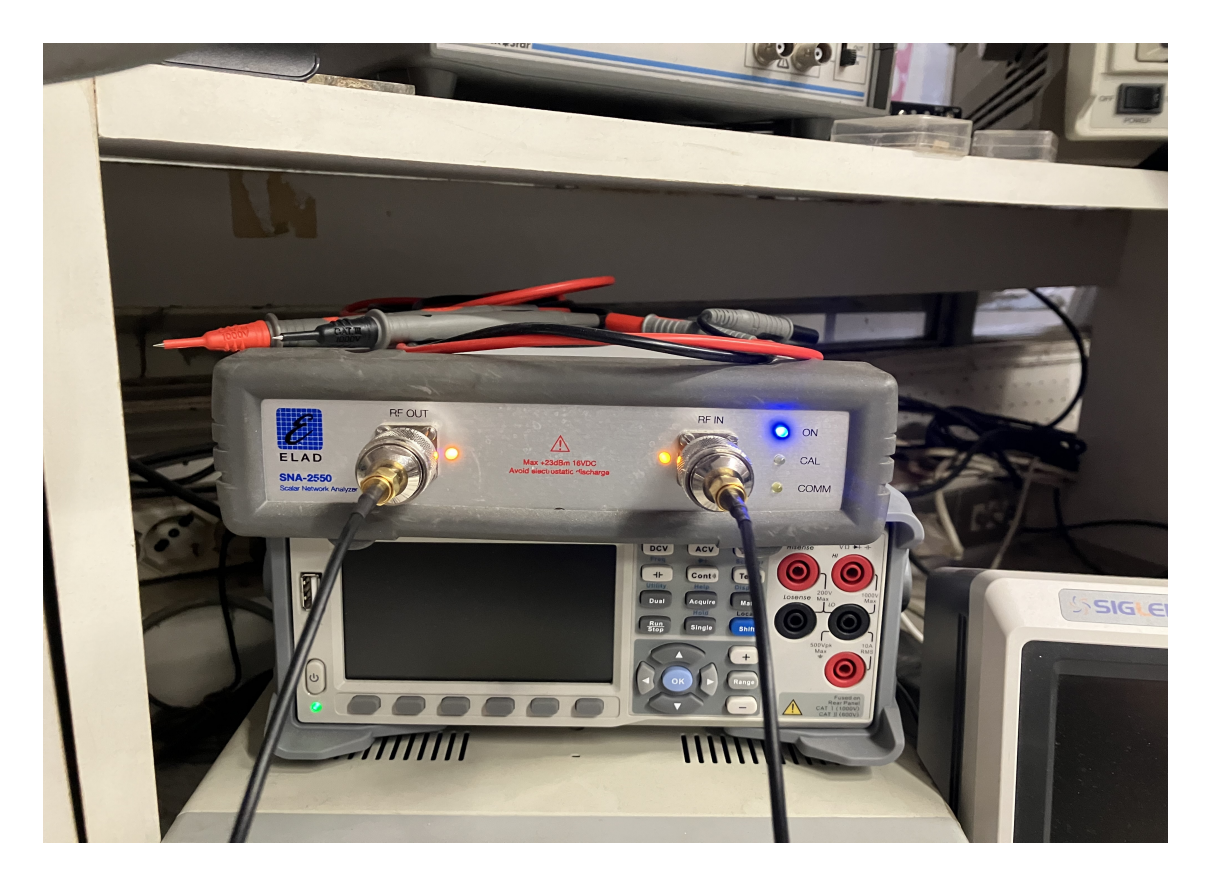

Figura 25: analizzatore SNA2550 ELAD

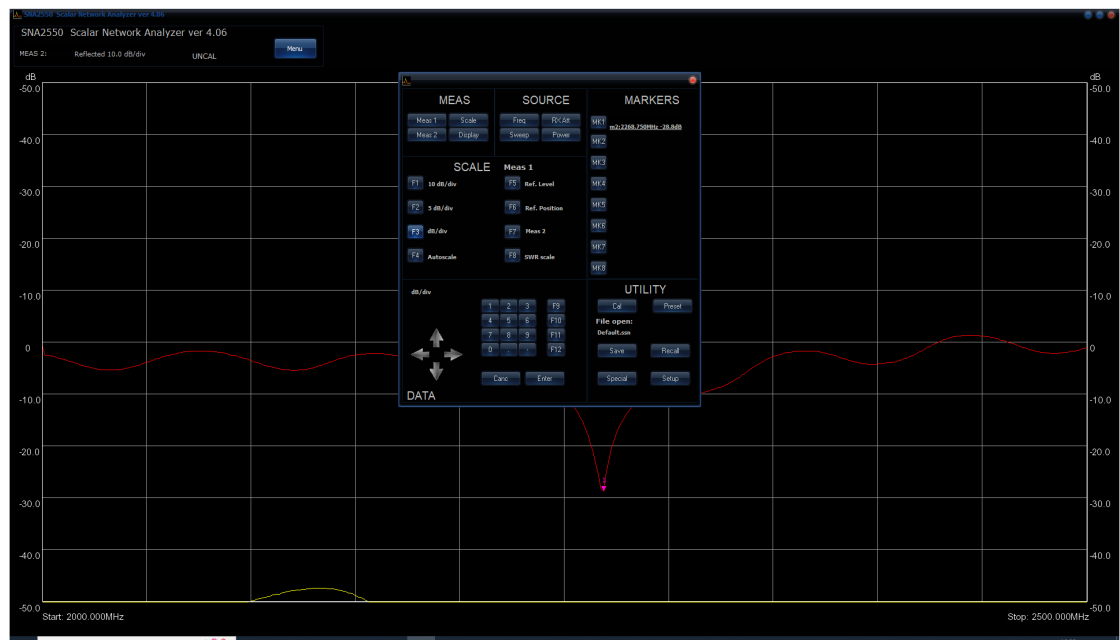

Figura 26: analisi del parametro S11

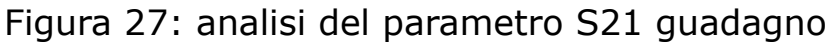

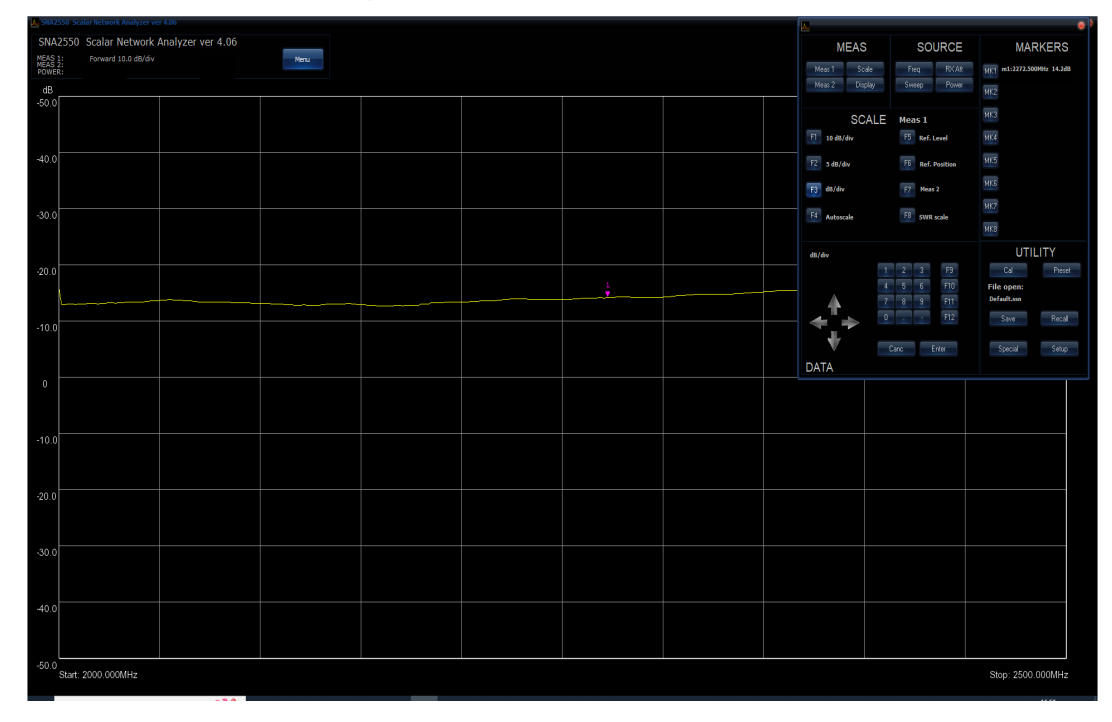

Pur riscontrando un guadagno conforme con quanto previsto in fase di progetto, si evidenzia come l'amplificatore sia in realtà sintonizzato sulla frequenza 2.268 GHz e non sui 2.450 GHz come preventivato; occorre qundi provvedere a correggere il progetto risintonizzando il circuito tramite ridimensionamento dello stesso.

Per il calcolo si fa ricorso al semplice rapporto matematico tra la frequenza ottenuta e quella desiderata: 2268 / 2450 = 0,925; occorre pertanto ridurre le dimensioni del circuito al 92,5%.

Il nuovo circuito è stato quindi realizzato e nuovamente esaminato; i risultati ottenuti sono visibili nelle figure 28 e 29 dove si vede come adesso tutto funzioni meglio: alla frequenza di 2,450 GHz abbiamo  $S11 = -24.8$  dB e  $S21 = 14.7$  dB.

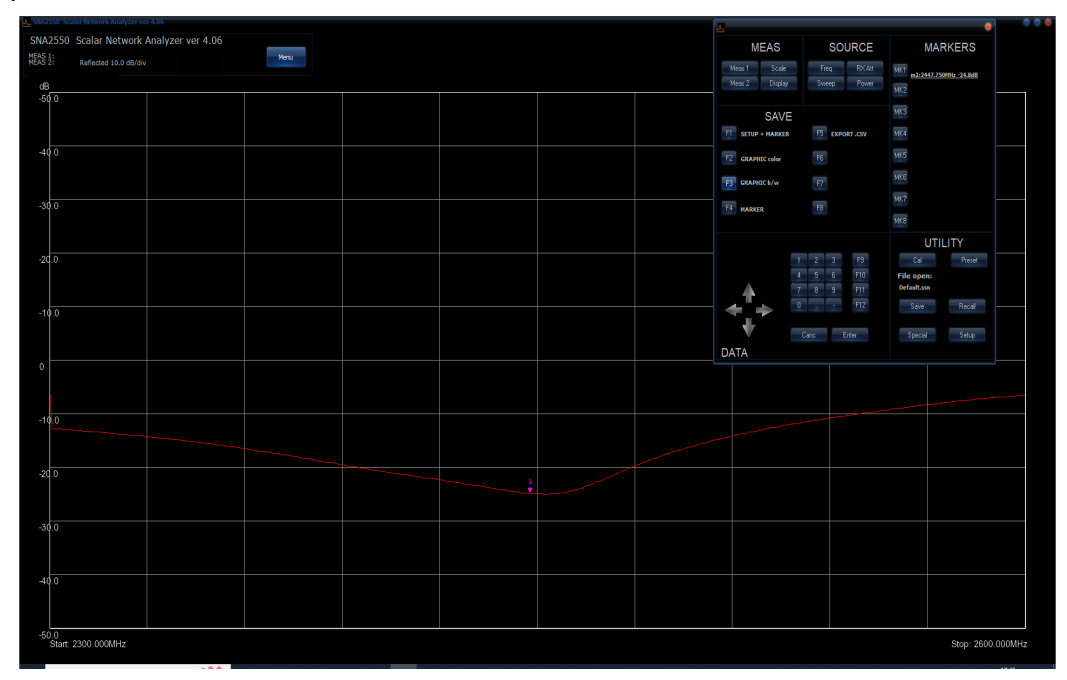

Figura 28: parametro S11 sulla frequenza corretta

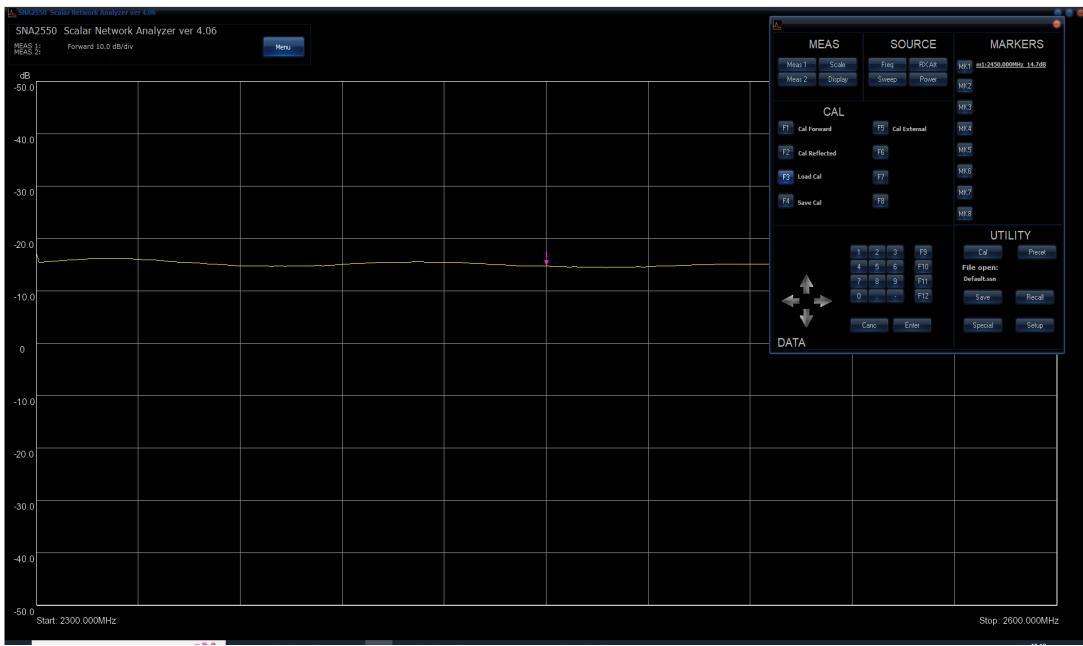

Figura 29: guadagno sulla frequenza corretta

La potenza erogata è stata valutata tramite l'analizzatore di spettro Advantest R3265A ( figura 30 ) dotato di interfaccia GPIB National Instruments e software di controllo freeware KE5FX Spectrum Surveillance.

Il livello della potenza in ingresso all'analizzatore è stato ridotto tramite un attenuatore da 40dB al fine salvaguardare lo stadio di front end dell'analizzatore stesso; pertanto alle misure visualizzate vanno aggiunti 40dB, quindi 0 dBm corrispondono a 40 dBm ovvero 10 Watt. A questa attenuazione vanno inoltre aggiunti i circa 2 dB dovuti alle perdite dei cavi impiegati nei collegamenti.

45

**CONSULTER**  $\Box$ GP-IB<br>REMOTE **THE REAL PROPERTY OF STREET AND REAL PROPERTY.** NTEST R3265A SPECTRUM ANALYZER sweet<br>© 00000000 START 3TOP  $\sqrt{1}$ **BEE. 9-** $\circ$   $\circ$ e PHONE **Executive** MEMORY CARD

Figura 30: analizzatore di spettro Advantest R3265A

모<br>모임 2 동물 중동물 중국 수 일 수 일 같은 동물 중 중 중 10.  $-10.6$  $-30.6$  $-50e$  $-79.6$  $\frac{1}{2446.999}$  $-110.6$ ┪┪┪  $\begin{array}{c} \hline \ \hline \end{array}$  2470. T <u> Here</u> 2430

Figura 31: potenza uscita con pilotaggio 27 dBm

I risultati ottenuti sono visibili nelle immagini seguenti dove si può valutare la potenza di uscita con l'ingresso di 27 dBm, corrispondenti ad un guadagno netto di 13 dB a piena potenza erogata.

E' inoltre possibile valutare i prodotti di intermodulazione ottenuti applicando 2 segnali rispettivamente a 2.445 GHz e 2.455 GHz ; a piena potenza i prodotti di intermodulazione ben visibili a fianco dei segnali utili si attestano a circa –10 dB rendendo di fatto sconsigliabile operare in queste condizioni, con pilotaggio a –6 dB si trovano a –20 dB rispetto ai segnali utili e con pilotaggio a –10 dB si trovano a ben -40 dB, una condizione accettabile nella maggior parte dei casi, avendo però in questo caso disponibili solamente 1 watt per portante, conformemente a quanto comunque atteso in linea generale.

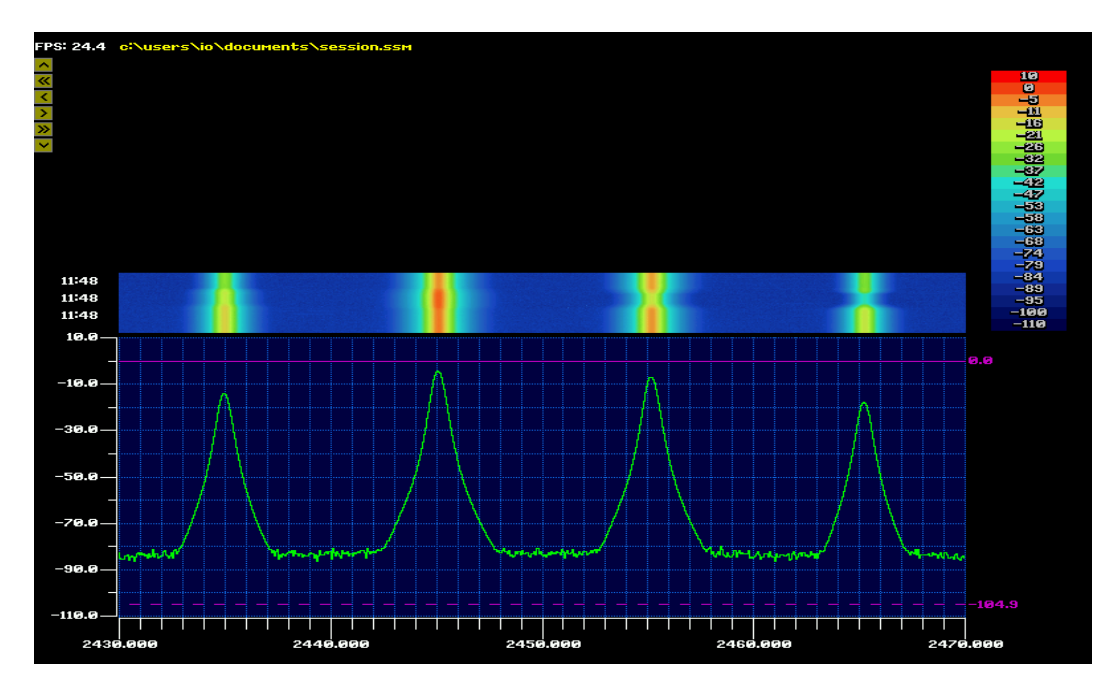

Figura 32: spettro d'uscita con doppio pilotaggio a 27 dBm

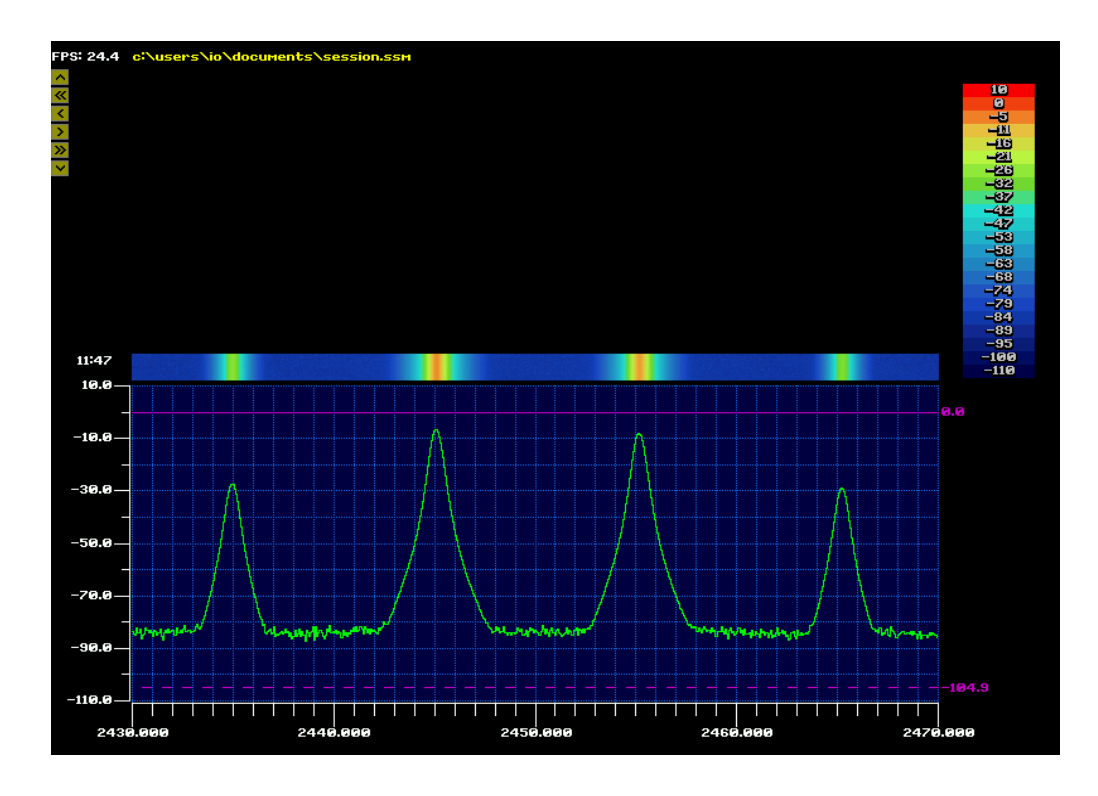

Figura 33: spettro d'uscita con doppio pilotaggio -6 dB

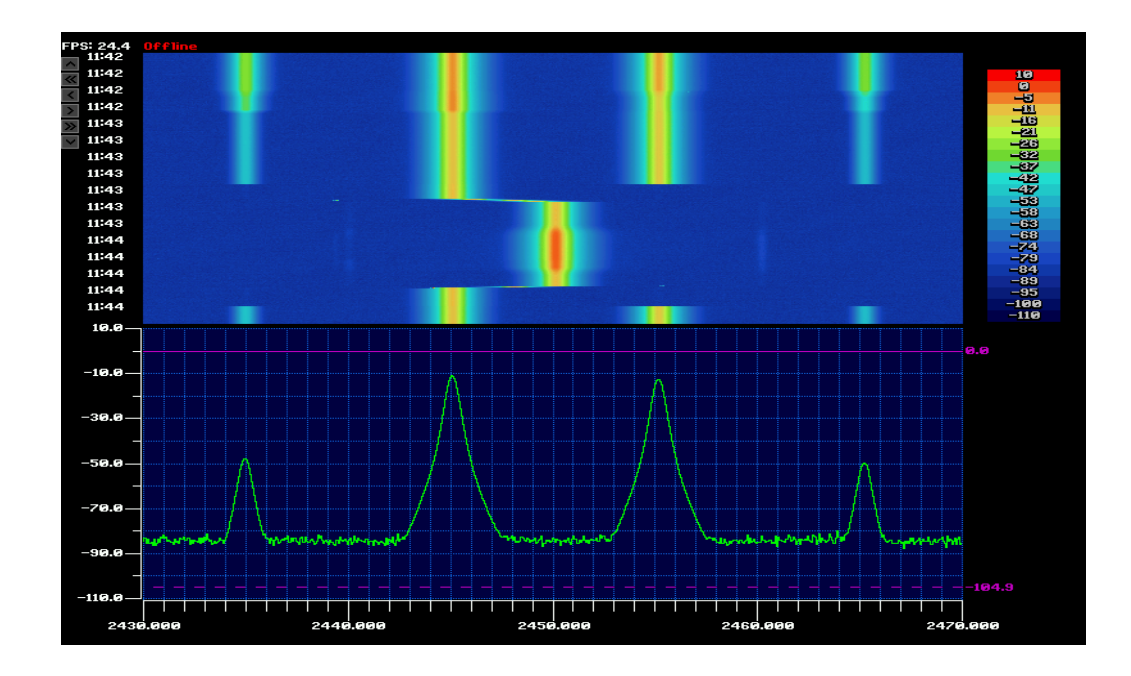

Figura 34: spettro d'uscita con pilotaggio a -10 dB

L'amplificatore è inoltre stato pilotato per prova con un segnale di 31 dBm ottenendo in uscita ben 43 dBm ovvero 20 watt con un guadagno ridotto però a 12 dB, come atteso.

### **3.11 POSSIBILE UTILIZZO**

Le motivazioni che hanno portato alla scelta di svolgere questo progetto e alla costruzione dell'amplificatore con le caratteristiche di potenza, guadagno e frequenza sono state riportate nell'introduzione a questa tesi, ovvero la possibilità di realizzare una stazione di comunicazione via satellite a basso costo e riferita al satellite Es'hail Sat2, posizionato in orbita geostazionaria a 26° Est, satellite noto anche con i nomi QO100 ed Oscar 100. Tale bird satellitare di proprieta dell'agenzia spaziale del Qatar presenta come detto la caratteristica di avere a bordo tra l'altro due transponder con ingresso in banda S ed uscita in banda Ku, uno con ridotta larghezza di banda ( 250 Khz destinato all'uso in fonia lsb ed usb, non in fm !) e l'altro da 8 Mhz destinato all'uso digitale video in standard DVB-S2 e riservati all'uso radioamatoriale. Le frequenze di uplink sono rispettivamente 2400,00- 2400,300 MHz e 2401,500 – 2409,500 MHz entrambe in polarità circolare destra, mentre quelle di downlink risultano essere rispettivamente 10489,550 – 10489,800 MHz in polarità verticale e 10491,000 – 10499,000 MHz in polarità orizzontale, come visibile in figura 35.

49

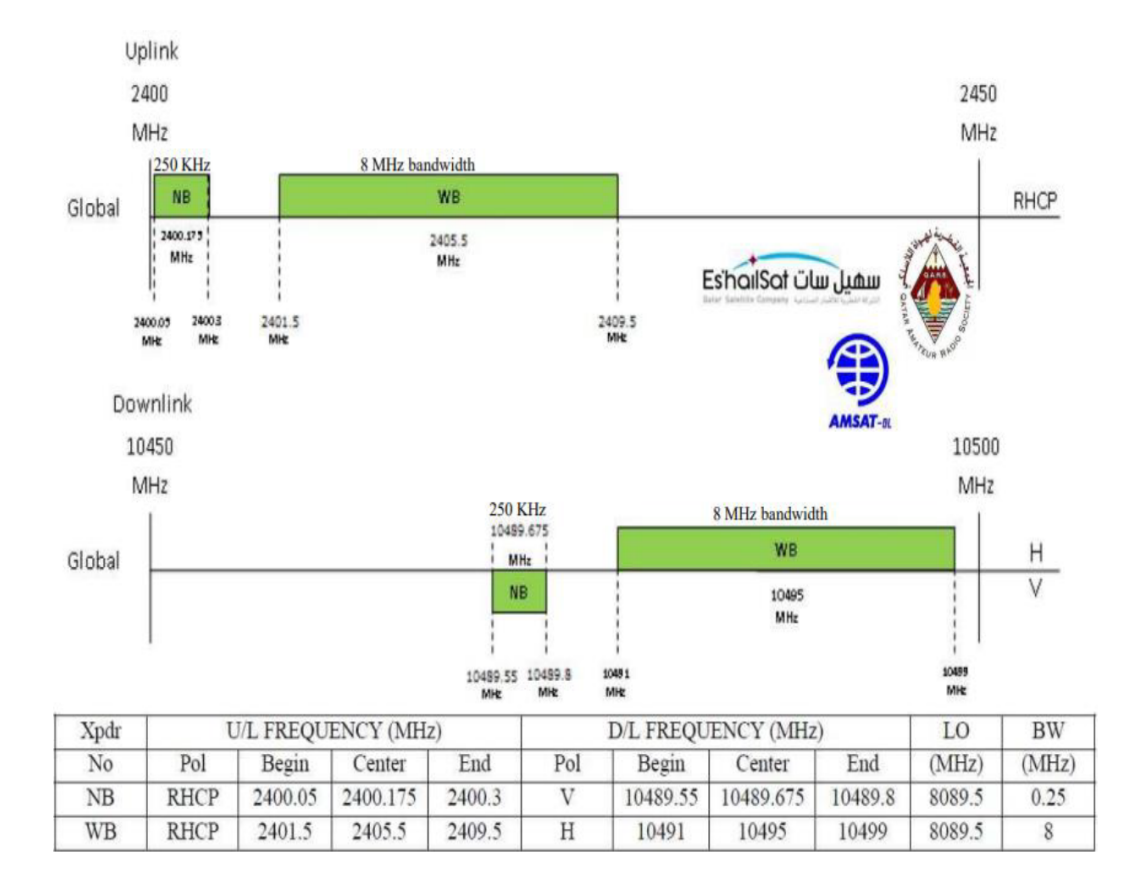

Figura 35: piano frequenze satellite Es'hail Sat2

Figura 36: footprint

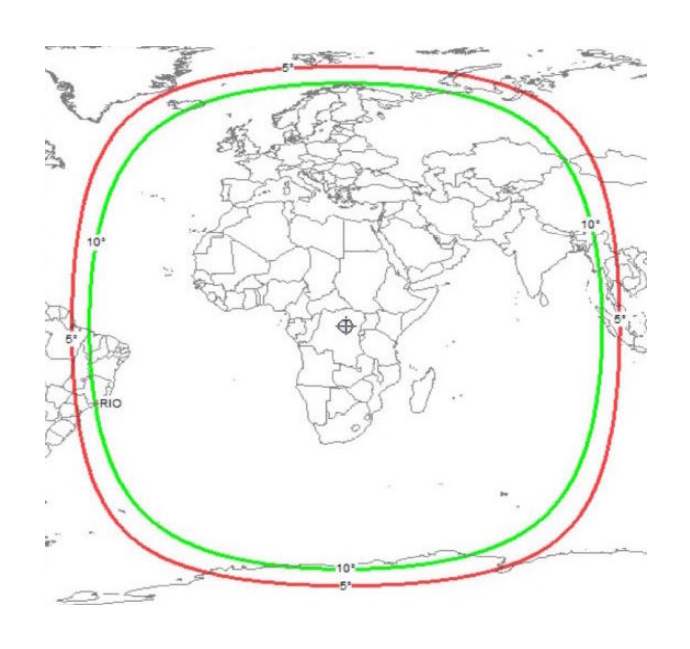

Il suo footprint visibile in figura 36 prevede la copertura di quasi 1/3 della superficie terrestre ovvero quanto osservabile dal satellite.

La ricezione dei segnali può avvenire con materiale facilmente reperibile quali una antenna a riflettore parabolico di almeno 80 cm dotata di una unità lnbc universale, lo stesso materiale per intenderci utilizzato nella ricezione radiotelevisiva domestica, quale quella ad esempio dei servizi TIVUSAT. Quindi è sufficiente aggiungere una semplice dongle DVBT, ovvero un ricevitore tv per computer dotato di connessione USB, ed utilizzare sul proprio pc un software di tipo SDR ( software defined radio ) per la demodulazione dei segnali radio, quale ad esempio SDRSHARP, software ad uso libero in grado di demodulare AM, FMN, FMW, LSB,USB, CW e molte altre modulazioni ancora. L'uso di questo tipo di tuner è possibile poiché le frequenze di downlink escono dall'lnb sulle frequenze uhf fino a poco tempo fa destinate alla ricezione televisiva, quindi nella banda operativa della dongle.

Discorso più complesso è la parte riguardante l'uplink. Per quanto riguarda la sua modulazione il problema può essere risolto utilizzando apparati molto costosi già disponibili, ma non alla portata di tutti; quindi l'idea è di fare ricorso anche in questo caso alla tecnologia sdr, adesso per la generazione del segnale. A tale scopo esistono già dispositivi dal costo relativamente contenuto quali ad esempio SDRPLUTO oppure HACKRF che

51

però non erogano la potenza sufficiente per "pilotare" il satellite, occorrono infatti come detto almeno 5 watt (per quanto riguarda la parte destinata alla fonia) ed una antenna con un guadagno di almeno 22,5 dBi mentre gli apparati succitati erogano al massimo 0,5 - 1 watt. Per il transponder destinato alle trasmissioni digitali video il discorso è certamente più complesso necessitando di potenze molto più elevate, nell'ordine di 30- 50 watt ed antenne di almeno 180 – 240 cm di diamentro ed apparati modulatori molto più costosi.

Ecco quindi l'impiego proposto: integrare l'amplificatore in un sistema di comunicazione in fonia via satellite tutto realizzato con materiale reperibile già oggi sul mercato e quindi dal costo relativamente contenuto, i 10 watt erogati dall'amplificatore abbinati ad una antenna per wifi quale una comunissima splashback ( antenna a griglia con subriflettore corner ) dal guadagno di oltre 24 dBi consentirebbero agevolmente di raggiungere il satellite con una potenza ben oltre quella necessaria a garantirne il funzionamento.

#### **3.12 Sviluppi futuri**

Come detto nell'introduzione, l'impiego di un sistema di comunicazioni via satellite ed a basso costo potrebbe risultare utile nel caso di calamità naturali che possano interrompere il collegamento delle dorsali terresti.

Certamente per il futuro occorrerà sviluppare il discorso di una

52

maggiore integrazione tra gli stadi di trasmissione e ricezione, attualmente previsti con unità distinte, ma entrambi basati su tecnologia sdr e che potrebbero essere gestiti da computer in formato creditcard, quali ad esempio il Raspberry PI nelle sue varie versioni, dotati anche di display touch per gli opportuni controlli e comandi.

Si potrà eventualmente valutare lo sviluppo di una antenna che sia in grado di svolgere entrambe le funzioni di trasmissione e ricezione in luogo di due distinte unità, certamente renderebbe il tutto più pratico da trasportare, contribuendo ad incrementarne la diffusione.